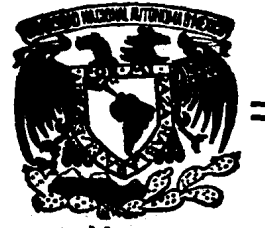

# UNIVERSIDAD NACIONAL AUTONOMA DE MEXICO

# FACULTAD DE CIENCIAS

# ANALISIS ESTADISTICO DEL ESPAÑOL, INTELIGIBILIDAD Y UNA APLICACION A LA ACUSTICA DE RECINTOS.

NERR

### QUE PARA OBTENER EL TITULO DE  $F \cup S \cup C$  $\mathbf{E}$ S E P R. N A: ROSALBA CASTAÑEDA GUZMAN

a Se

MEXICO, D. F.

牙形

 $-1987.$ 

 $24.9$ 

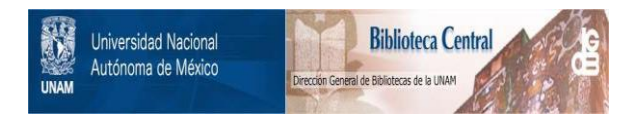

### **UNAM – Dirección General de Bibliotecas Tesis Digitales Restricciones de uso**

## **DERECHOS RESERVADOS © PROHIBIDA SU REPRODUCCIÓN TOTAL O PARCIAL**

Todo el material contenido en esta tesis está protegido por la Ley Federal del Derecho de Autor (LFDA) de los Estados Unidos Mexicanos (México).

El uso de imágenes, fragmentos de videos, y demás material que sea objeto de protección de los derechos de autor, será exclusivamente para fines educativos e informativos y deberá citar la fuente donde la obtuvo mencionando el autor o autores. Cualquier uso distinto como el lucro, reproducción, edición o modificación, será perseguido y sancionado por el respectivo titular de los Derechos de Autor.

#### INDICE.

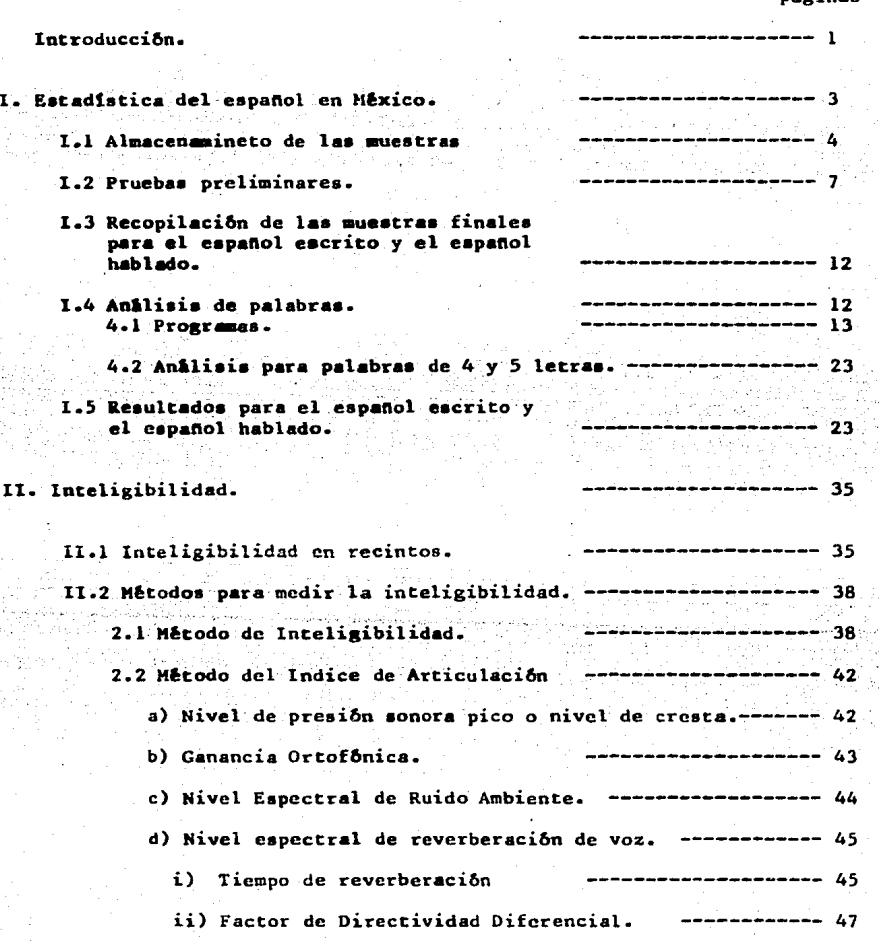

päginas

 $-L$ -

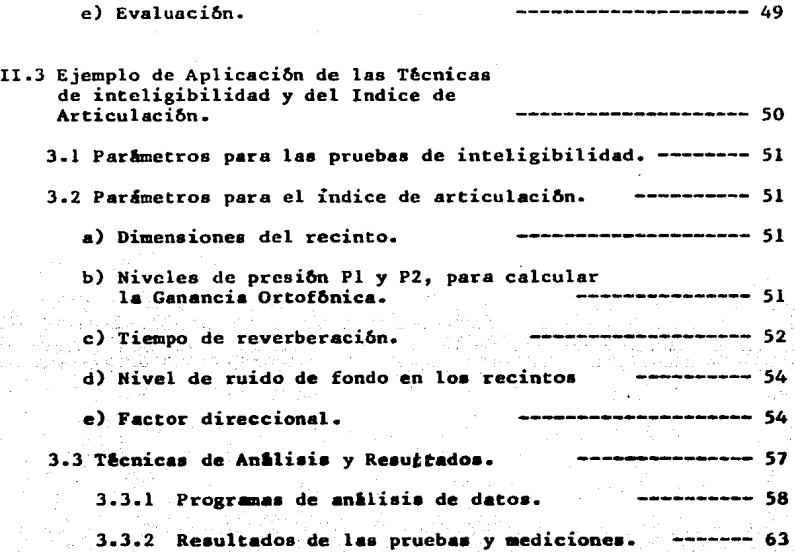

### III,Concluaionea. -------------------- <sup>67</sup>

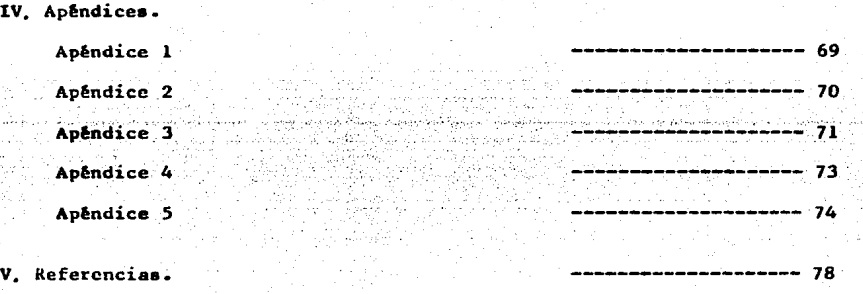

 $-\pi$ -

#### IN TRODUCCION

La ccaunicaci6n a trav6a del habla constituye una de las actividades esencial•• del •er huaaao. Eata co•unicaci6n en muchos caaoe ea disminuida por alteraciones nocivas que degradan el mensaje objeto y que pueden ocurrir en tres momentos principales. La primera debida a que el mensaje se emite ya degradado, la segunda, que aunque el mensaje haya sido generado "correctamente", en su la segunda, que aunque el mensaje haya sido generado "correctamente", en su<br>camino al receptor mediante lineas telefônicas, salones de clase,etc. lo dañan<br>señales extrañas que se agrupan bajo el nombre genérico de "ruido". este contexto es cualquier factor que degrade la transmisión del mensaje. Por 6ltimo.el mensaje también puede deteriorarse en alg6n punto de su recepción y en conaecueacia aer mal incerpretado.

El objetivo fundamental de esta teais es el análisis estadístico del lenguaje español en México, tanto en forma escrita como hablada, en cuanto a la frecuencia de aparici6n de aua letras y aua permutaciones, a•l como la evaluación del medio con respecto a au influencia en la transmisión de la voz de un orador a un escucha, en recintos donde la comunicación con el habla es importante. Esta evaluación se realiza tradicionalmente mediante dos métodos, el de inteliaibilidad y el de lndice de articulaci6n.

En el mltodo de inteligibilidad ee utiliza un texto que refleja la estadistica de aparición de las combinaciones de fonemas del idioma. Un orador pronuncia el cexto a un conjunto de oyentes en el recinto que se evalúa. El porcentaje de palabras identificadas correctamente corresponde a la inteligibilidad del recinto.En este método lo importante es identificar el significado de las palabras, frases u oraciones en el texto, o en forma más general el reconocimiento de combinaciones de fonemas.

El método de Indice de Articulación (IA) es un método instrumental que Gnicamente emplea mediciones de parâmetros físicos como el tiempo de reverberación, la relación señal-a-ruido del recinto en bandas de frecuencias preestablecidas, la directividad, la absorción y las dimensiones del recinto. etc.

De eetoa- m6todoa, el .Indice de ArÚcul.aci6n (IA) ei el' mb usual· porque· permite conocer los parametros involucrados en el proceso de inteligibilidad. En este trabajo se pretende utilizar como un estimador de la confiabilidad del método de inteligibilidad, dando por descontado que ambos métodos deben conducir al mismo resultado, en cuanto a la evaluación del recinto.

Para aplicar ambos métodos se requieren listas de fonemas o palabras u oraciones que los contengan y que leidas por un orador sirvan como fuente eaiaora. Dado que no ae localiz6 informaci6n sobre el eapaftol en K6xico que permita determinar los fonemas y palabras más frecuentes, se realizó el estudio estadistico de la frecuencia de su aparición para elaborar las listas

- l -

correspondientes. Se recopilaron alrededor de 85,000 palabras para la muestra del eapallol escrito y otro tanto para el eapaftol hablado, teniendo en consideración el tipo de material (libros, revistas, periódicos, grabaciones, etc.) y forma de obtenci6n. se hizo neceeario realizar algunas pruebas preliainarea para determinar la mejor manera de realizarlo. Los resultados se mueetran al final del capitulo t.

En el capítulo II, se aborda la inteligibilidad de voz en recintos, analizândose los parâmetros en cada uno de los mêtodos ya mencionados, Haciendo hincapié en sus limitaciones, algunas de las cuales llevan a plantear estudios posteriores. Se presenta un ejemplo de aplicación como mera aproximación ilustrativa, ya que los parlmetros empleados no son los 6ptimos, se discute el método de medición, la instrumentación empleada y las técnicas de análisis.

En las conclusiones ae mencionan las posibilidades de aplicaci6n de este trabajo en otras áreas, por ejemplo en las logoaudiometrias clinicas,en la evaluaci6n de aicr6fonoa y de lineas telef6nicas, ate.

11724 AP BAND

ign 32

 $-2$  -

#### l. ESTADISTICA DEL ESPAROL EN HEXICO.

Exiete una diferencia natural entre el material impreso y el material hablado en un idioma; el material impreso ea permanente, hace uso de gran variedad de sinônimos y de un vocabulario más o menos amplio de acuerdo a la habilidad y creatividad del escritor. Por el contrario en una conversaci6n la preocupaci6n blaica ee refiere al contenido de la conversaci6n y no tanto a la forma de expreai6n ya que al tratar de comunicar una idea, con el habla, se pueden dejar frases inconclusas y aûn así expresar la idea completa ayudândose de señas, gestos y entonaciones. El lenguaje hablado es más conciso que el lenguaje eecrito.

Si existen estas diferencias, surge una pregunta: ¿qué se espera obtener al hacer un eatudio comparativo deade el punto de vista eatadlstico entre el lenguaje escrito y el lenguaje hablado en el idioma eapaftol?. En cualquier estudio sobre el español en México debe comenzarse por abandonar, temporalmente, las afirmaciones muy generales. Diferencias de clima, diferencias de población, contactos con diversas lenguas indígenas, diversos grados de cultura, mayor o menor aialamiento, han producido o fomentado diferenciacionea en la fonética y en la morfologta, en el vocabulario y en la aintaxis del idioma. Ademla hay que considerar que existen gran número de palabras de uso común tomadas del inglês y los medios de comunicación masivos nos inundan con nombres de productos, también en ingles. Con todo lo anterior ¿se puede hacer un analisis valido de este idioma?. Si se escoge una muestra del idioma cspafiol ¿de que tamafto debe ser?, ¿cual es el método de obtención de las muestras, es igual para el lenguaje. escrito que para el hablado?. Una vez obtenidas las muestras ¿cômo se analizan?, ¿de qué recursos se dispone para el anâlisis?.

Sin duda son muchas preguntas a las cuales hay que dar respuesta. Se puede empezar, revisando cual ee el objetivo principal y centrarse en 61, para obtener la mejor solución de dichas preguntas en función de este objetivo.

Deadc el punto de viata eacadlscico, un idioma se puede caracterizar por la frecuencia de aparici6n de aue letras, la frecuencia de aparici6n de las combinaciones de .2, 3, ·4, ••• ,N letras, la frecuencia de aparici6n de las palabras, etc. Uno de los objetivos parciales de eate trabajo fue encontrar la frecuencia de aparición de letras y de combinaciones tales como vocal-consonante, consonante-vocal, consonante-vocal-consonante y vocal-consonante-vocal.

A raiz de la publicación de los trabajos de Shannon<sup>1</sup> el estudio de los idiomas se ha enfocado desde el punto de vista de teoria de información, tratando fundamentalmente de determinar la entropia y la redundancia de un idioma. Estos conceptos son claramente explicados en la publicación de Bustos<sup>2</sup> y como no es nuestro objetivo encontrar estas cantidades, no se profundizará en el tema.

El interés en estudiar la frecuencia de aparición de las letras o combinaciones de éstas, obedece a que se quiere conocer cuales son las más frecuentes y con ellos preparar un procedimiento para establecer el grado de inteligibilidad en recintos, tales como, salones de clase, salas de conferencias, auditorios, etc.

- J -

Para tratar de superar el problema causado por las diferenciaciones en la fonética y morfologia en el vocabulario y en la sintaxis del idioma, se necesita que las muestras sean muy extensas para que contengan el espectro mãs amplio posible de palabras y sonidos.

Por los resultados de Bustos<sup>2</sup> y French et al<sup>3</sup> se supuso que una muestra de 85000 palabras es representativa de un idioma, por lo que se recopilô esta cantidad para el español escrito y otro tanto pra el español hablado.

La muestra del lenguaje escrito se obtuvo de revistas, libros, periôdicos (de diferentes editoriales) y tiras cômicas. Como este material es muy extenso fue conveniente restringirse a publicaciones actuales y hasta donde fue posible de la capital del país.

Para la muestra de lenguaje hablado se contó con la colaboración de Radio Educación y todo su equipo. Se grabaron en cintas los programas previamente elegidos. referentes a entrevistas discusiones y debates sin guiones preestablecidos. Se obtuvieron además grabaciones de programas de televisión con el mismo criterio.

Se cmitieron las palabras en inglês u otro idioma (salvo los nombres), exclamaciones, números, abreviaturas y siglas.

El analisis de datos (caracteres o letras) se hizo con una computadora 9845B-HP con 186 k-bytes de memoria central y con interface para disco flexible de 8 pulgadas 9895A-HP.

#### I.1 ALMACENAMIENTO DE LAS MUESTRAS.

Las palabras de las grabaciones, revistas, periôdicos, etc., fueron transcritas y luego por medio de un programa, se guardo este material en los discos flexibles, caracter por caracter (considerando el espacio entre palabras como otro caracter) en archivos de 32 k-bytes. Se crearon 13 archivos diferentes, para cada muestra, es decir aproximadamente 400.000 caracteres por muestra.

El programa para archivar caracteres, es el mismo en todos los casos, salvo por el nombre y tamaño del archivo que se desee llenar. El problema fundamental de este programa era el de lograr que admitiera un número determinado de caracteres cada vez (indicado por la persona que hace el trabajo), pues era imposible meter todos los caracteres en un sólo paso. Para evitar confusiones los archivos de datos se enumeraron de la siguiente manera.

> con  $\bullet - 1, 2, \ldots, 13$ para el lenguaje hablado. **CAMT \* BETT +**  $\bullet$  = 1.2.....13 para el lenguaje escrito.

donde cada archivo consta de 31.800 caracteres.

El diagrama de flujo (1) expresa lo fundamental del programa y el programa se muestra completo en el apéndice l.

DIAGRAMA DE FLUJO 1. Almacenamiento de palabras.

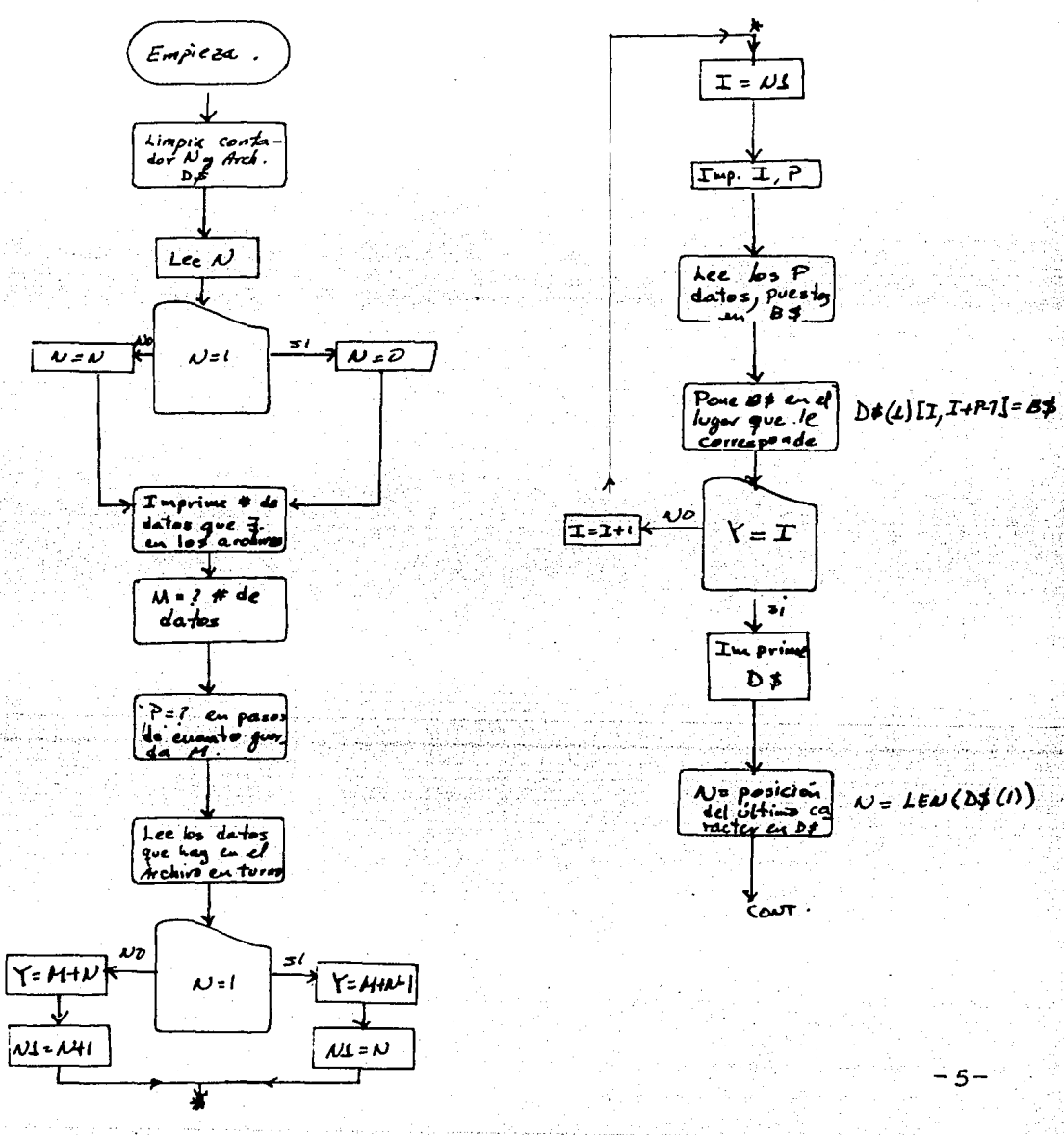

Continuación diagrama de flujo 1.

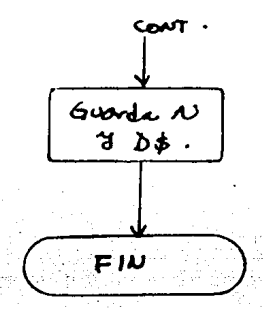

#### I.2 PRUEBAS PRELIMINARES.

Para definir el método de la obtención de las muestras y fundamentar el tamaño de éstas, en la literatura han aparecido cuando menos dos mêtodos pero uno es para el idioma hablado y el otro para el escrito. De aquí surge la necesidad de realizar algunas pruebas preliminares, recopilando muestras relativamente pequeñas, obtenidas por los dos métodos, tanto para el español escrito como para el hablado y compararios; lo ideal sería que ambos métodos sirvieran para el español escrito y hablado.

French et al.<sup>3</sup> hacen el analisis del idioma inglés con miras a establecer una mejora en la comunicación telefónica en Nueva York, analizaron 1950 conversaciones telefônicas, con la metodología siguiente:

Durante una semana un observador anotaba sólo verbos, a la semana siguiente anotaba sólo nombres y así hasta agotar el total de 500 conversaciones para nombres. 500 conversaciones para verbos, 500 conversaciones para adjetivos y adverbios, 150 conversaciones para preposiciones y conjunciones, 150 para pronombres y 150 para artículos. Fueron omitidos por varias razones (que no se explican, así tampoco el por qué de la división anterior), letras, exclamaciones, titulos, números y otros. Se obtuvo una muestra de 79390 palabras. A este método se le llamará estructurado porque, al parecer, pretende cubrir la estructura sintâctica del idioma (inglês). Se le llamarà aleatorio al método descrito por Bustos<sup>2</sup> para el lenguaje escrito que consiste en lo siguiente: El utiliza textos de diferentes libros, periódicos y revistas, tomando porciones y palabras al azar, por ejemplo una palabra de cada cinco o una de cada diez, o bien una de cada renglôn, la primera o la última por ejemplo. De esta manera recopilo 100,000 palabras.

Para comparar los dos métodos anteriormente descritos se recopilaron 4 muestras de 1000 palabras cada una; dos para el español hablado obtenidas de ambas maneras, aleatorio y estructurado y dos para el español escrito, también de las dos formas.

Para la muestra preliminar del español hablado se grabaron sólo programas de televisión, una vez transcrito, se le aplicaron ambos métodos, obteniendo así, dos muestras.

Para el español escrito, se obtuvo la muestra de revistas, periódicos y libros. Se obtuvieron dos muestras correspondientes a los dos métodos.

Las cuatro muestras fueron analizadas con las técnicas de computación descritas en la sección 1.4. Los resultados de la frecuencia de aparición de cada letra en las 4 muestras se pueden ver en la Tabla I, donde:

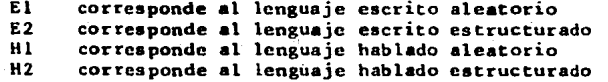

Tabla I. Frecuencia de aparición de las letras obtenidas por los méto<br>dos aleatorio(1) y estructurado (2) para el lenguaje escrito (E) y hablado  $(H)$ .

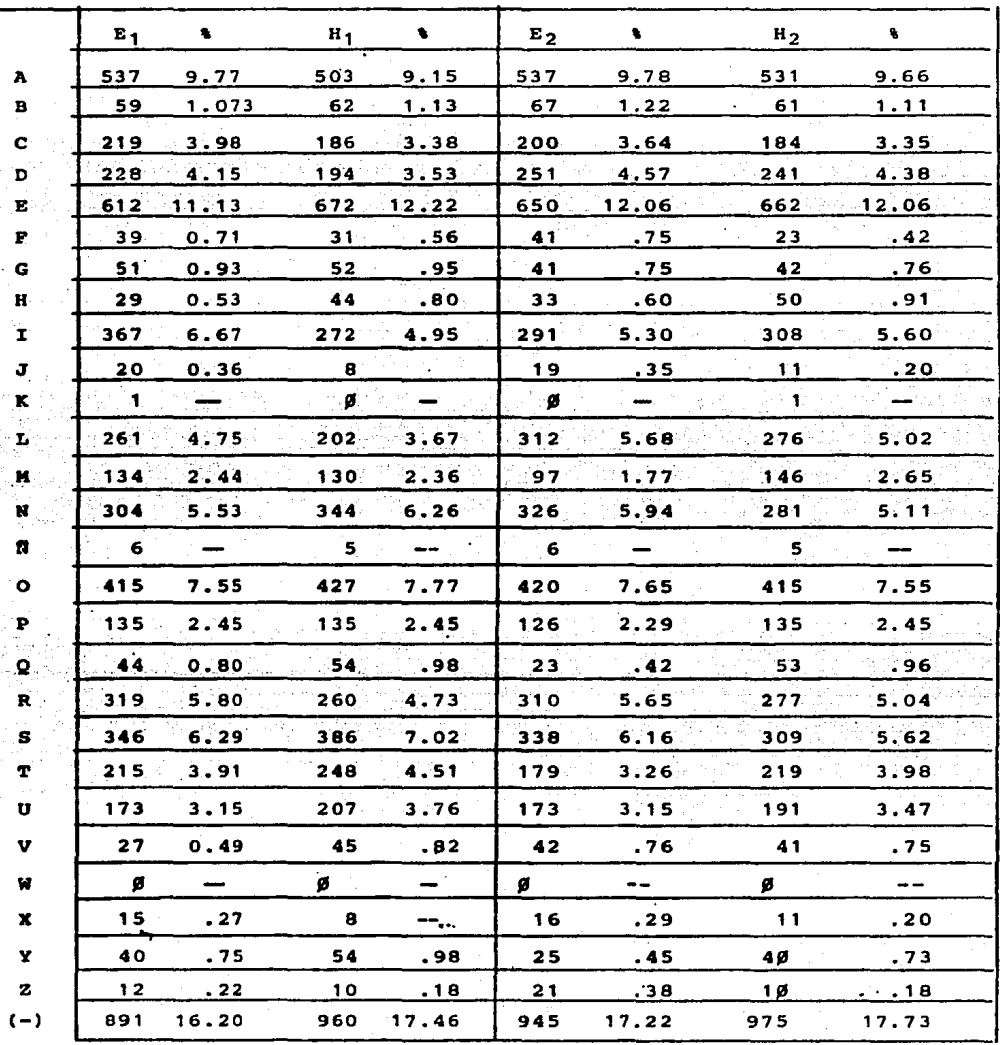

Se puede ver facilmente que después del espacio, en las 4 muestras la letra "E"<br>es la mas frecuente; precedida por la letra "A". Estos resultados coinciden razonablemente con los obtenidos por Bustos<sup>2</sup>.

Para las permutaciones de 2 6 3 letras, diadas y triadas respectivamente, se encontraron resultados también satisfactorios; aplicando ambos métodos las diferencias no son de consideración, por ejemplo:

Comprando los resultados obtenidos al aplicar ambos mêtodos al lenguaie escrito. que se pueden ver en la tabla II, se observa que las diadas más frecuentes son la "E-" precedida por "A-" y "S-".

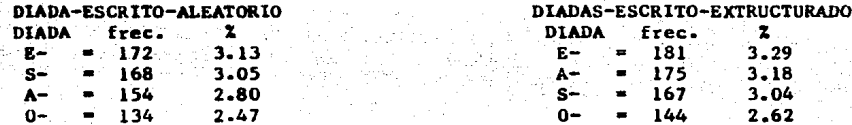

Comparando los resultados al aplicar los 2 métodos al lenguaje hablado, que se pueden ver en la Tabla III, se encuentra que:

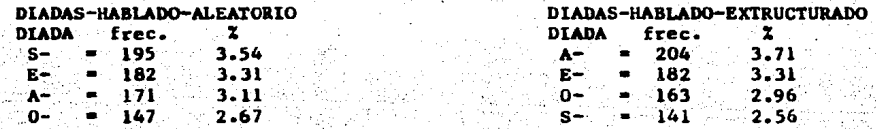

Se obtienen resultados analogos al comparar las triadas, tanto para el lenguaje escrito como para el hablado.

Por lo anterior es razonable suponer que no hay diferencia substancial entre los resultados obtenidos por los dos métodos y por lo tanto se pueden emplear indistintamente.

Uno de los puntos controvertidos en este trabajo es el que se refiere a la justificación del tamaño de las muestras. La información revisada mostró que no hay claridad en cuanto a que tamaño de la muestra es representativa de un idioma. Al menos Bustos y French et al, sugieren sin justificar, que un tamaño entre 80 y 100 mil palabras es un tamaño apropiado, y dadas las limitaciones de tiempo y estuerzo en este trabajo se supondra que una mustra de 85,000 es representativo del español en México. tanto para el escrito como para el hablado.

TABLA II. Resultados de la frecuencia de aparición de las "diadas", para el<br>lenguaje Escrito, obtenido por los métodos aleatorio y estructurado.

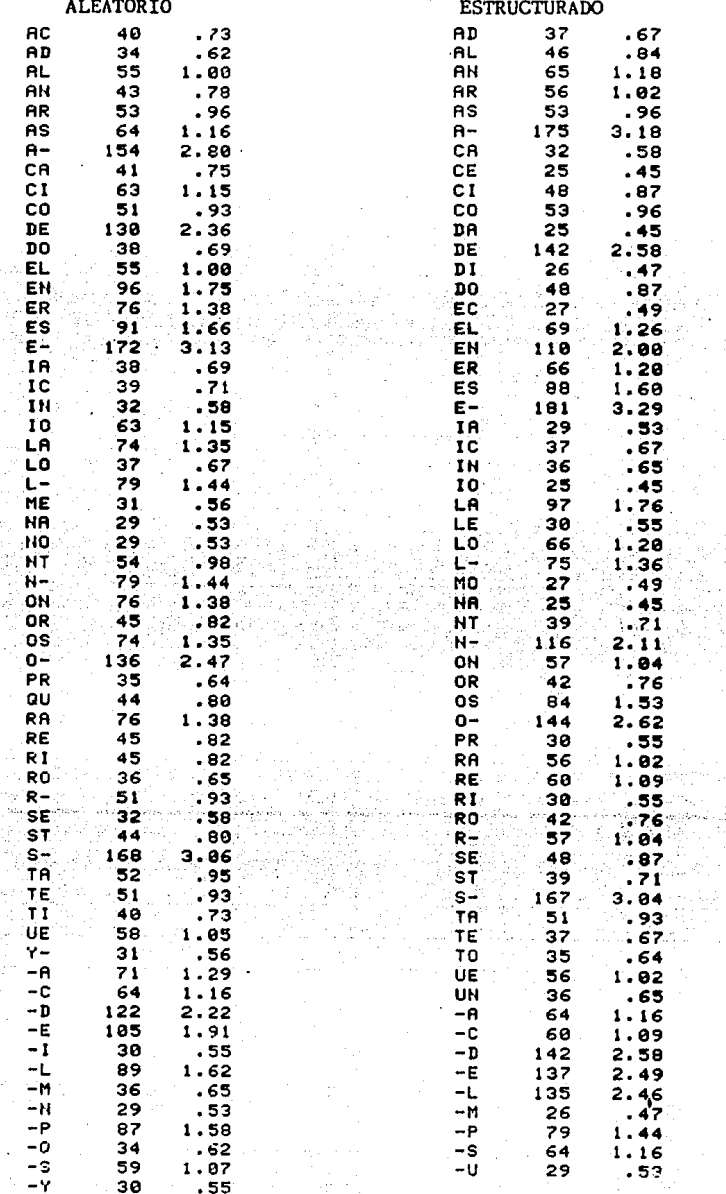

i ver

ó,

10 -

TABLA III. Resultados de la frecuencia de aparición de las "diadas" para el<br>lenguaje Hablado, obtenidos por los métodos aleatorio y estructurado.

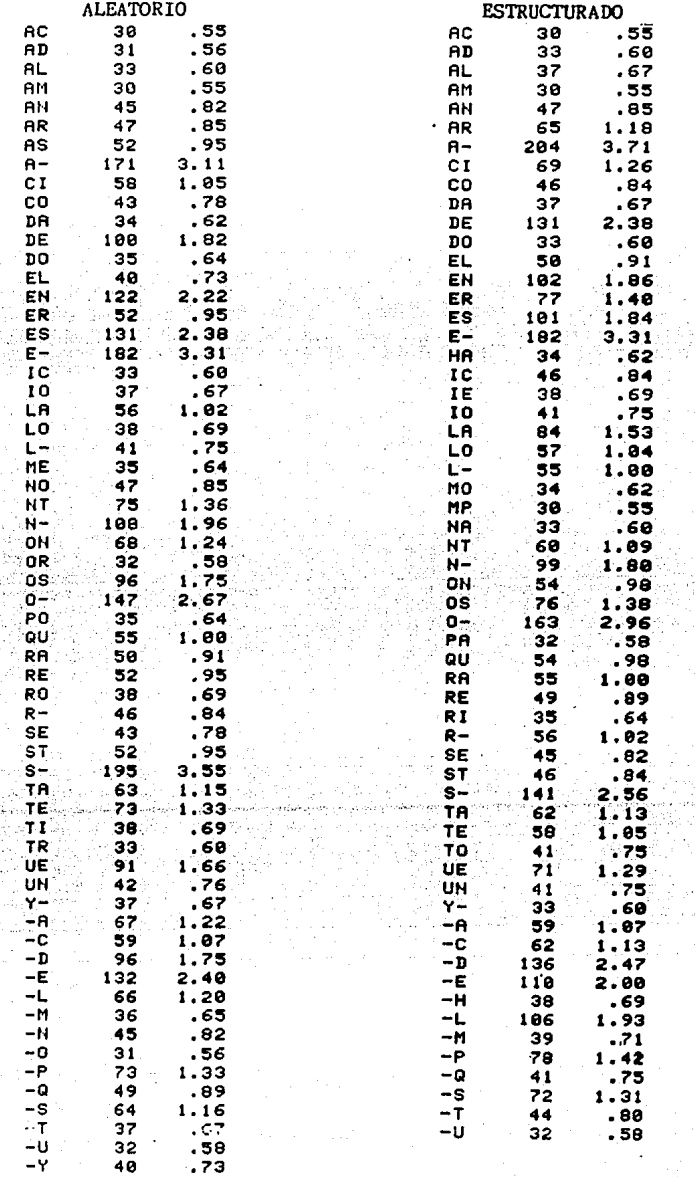

#### I.3 RECOPILACION DE LAS MUESTRAS FINALES PARA EL ESPAÑOL ESCRITO Y EL ESPAÑOL HABLADO.

Las palabras del español escrito se obtuvieron empleando el método aleatorio. Inicial-nte se tom6 la primera palabra de cada reng16n, pero como se perdta mucho tiempo ai habta o no gui6n (indicaci6n de palabra incompleta) al final del renglôn anterior, se optô por considerar la última palabra completa de cada renglôn. Este material se guardô en sus respectivos archivos GAMT  $*$  ( $*$ ,...13) con el programa "Archivo de datos", Apéndice (1), vea el diagrama de flujo (1).

(Almacenamiento de *palabra*o) Para el español hablado, las conversaciones grabadas en cintas se reprodujeron en una grabadora de cinta con altavoz integrado, y utilizando el método aleatorio ac tom6 una palabra aproximadamente cada 5 segundos, anotando cada una de ellas en cuadernos respetando las reglas ortográficas. Después se archivaron en los discos flexibles (archivos BETT\*) con el programa (1).

El análisis de ambas muestras es similar y se muestra a continuación.

#### I.4 ~ANALISIS DE PALABRAS.

Como el objetivo es encontrar la frecuencia con que aparecen las letras y combinacionea de 6ataa, se conaider6 lo aiguicnte:

1.- El alfabeto en espaftol conata de 29 letras, conaiderando al. espacio tambien como parte integral del lenguaje, se le considera como una letra más. Por simplicidad en el análisis las letras "Ch" y "LL" se consideraron como almbolos compueatoa.

Como el análisis se realiza con una computadora y en esta no aparece la letra "R" se le sustituyô por el carActer " @".

·Con eat .. primera• consideraciones ae tienen.en total 28 letras:

 $\bullet$  A B C D E F G H I J K L H N O P Q R S T U V W X Y Z  $\left(\frac{1}{2}\right)$  $A = \frac{1}{2}$ 

للمراد بالمتعلم أعجام واللاما العاقور والعطاير المعاني لعلاء

2.- La• .combinaciones de letras relevante• para eate trabajo son del cipo: AAB, CAS, NOP, ON, SAL, AA, BBB, cte. Matemlticamcnte lo que se necesita encontrar son las permutaciones de las n(28) letras tomando r(=1,2,3) cada vez, con repeticiones.Para encontrar estas recuerdese que el número de pennutacionea con n elementos ea :

 $Pn = n(n-1)(n-2)...2.1 = n/3$ 

También interesan las permutaciones de r elementos elegidos entre n clementos dado~ (n *>=* <; .

$$
v_{n+1} = n(n-1)(n-1)\dots(n-r+1) = n
$$

Esta» permutaciones omiten las repeticiones, para obtener estas, considêrese n elementos, para cualquiera de ellos existen n posibilidades de aparecer, es decir,

- 12 ..

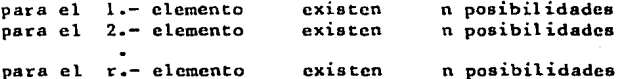

Por lo que el número de permutaciones que se pueden formar de r elementos elegidos entre los de un conjunto de n elementos, considerando sus repeticiones es:

$$
\frac{P_{n,r} = n \cdot n \cdot n}{r}
$$

Ahora, para las 28 letras, el número de permutaciones de dos en dos es  $(r=2)$ :

$$
P_{28+2} = (28)^2 = 784
$$

Analogamente las permutaciones de tres letras es (r=3):

$$
P_{28,3} = (28)^3 = 21952
$$

Las permutaciones tomando 4 a la vez son  $(28)^{4} = 614.656$  , y tomando 5 a la vez (28)<sup>5</sup> = 17,210,368. Para el analisis de las permutaciones de 28 letras tomando 4 a la vez se necesitan por lo menos 614 654 localidades de memoria para poder guardar la información, es decir casi 615 kilo-bytes de memoria. La computadora utilizada en este estudio solamente tiene 186 kilo-bytes de memoria, en consecuencia el analisis se hizo únicamente para los casos de 2 y 3 letras.

Posteriormente se describe otro tipo de analisis para palabras completas y con sentido formadas por 4 y 5 letras.

#### I.4.1 PROGRAMAS.

Inicialmente se hizo un algoritmo para el analisis (frecuencia de aparición de letras y permutaciones de 2 y 3 letras) de las 28 letras, pero resultó ineficiente, por lo que se tuvo que desarrollar un segundo algoritmo. A continuación se muestran ambos algoritmos y se comparan.

Para el ler. algoritmo se crearon 3 archivos; uno para almacenar una cadena de 28 letras, otro para almacenar una cadena de (784\*2) diadas y un tercer archivo para los datos (palabras), dimensionado al número de datos que se desean analizar.

Se crea una matriz numérica  $R_{k+1}$  de dimensión (784x28) que sirve para contar la aparición de cada una de las permutaciones que aparecen en el análisis, incrementando en l cada elemento de la matriz, correspondiente a la permutación en cuestión. Vea el esquema l.

### ESQUEMA 1. Matriz  $R_{k,j}$ .

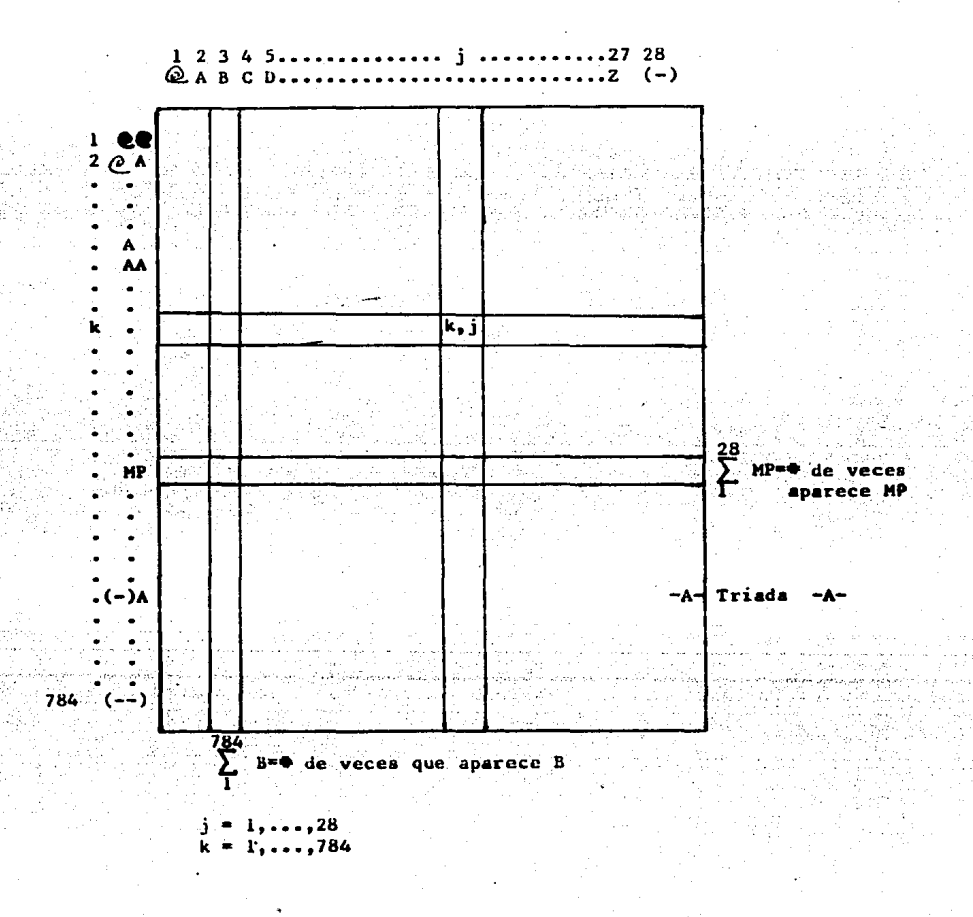

-14-

Se emplean las instrucciones condicionales "FOR...TO", "IF...THEN"

Para i = 1 hasta el múmero de datos. Para k = 1 hasta el número de diadas (784) Para j • hasta el n6mero de letras (28)

Si al leer 3 datos, estos son iguales al elemento que se forma al concatenar el elemento K-6simo de las diadas con el elemento j-6aimo de las letras, entonces  $R_{k}$ ,  $i = R_{k}$ ,  $i + 1$ .

En el lenguaje Basic usado es:

IF C\$(1)[i, i+2] = B\$(k) [1,2] & A\$(j) [1] THEN R(k,j) = R(k,j) + 1<br>3 datos diada k-6sima letra j-6sima incrementa R<sub>k,j</sub> en l concatenaci6n

Se incrementa en uno i(i=i+1), y se regresa a tomar el siguiente conjunto de 3 letras hasta agotar el conjunto de datos. Véase e)diagrama de flujo (2) y el programa completo en el apéndice 2.

La matriz R<sub>k, j</sub> contiene al final del analisis las cuentas de la aparición de<br>permutaciones, es decir, cada elemento de la matriz representa el número de veces que aparece la permutación correspondiente (tomando 3 a la vez) en los datos. La suma de todos los elementos de la columna j-ésima da el número de veces que aparece la letra j-ésima y la suma de todos los elementos en el renglôn K-esimo dá el numero de veces que aparece la diada k-esima.Vea el esquema l.

Se aplicó este algoritmo a una de las 4 muestras de prueba (mencionado en la sec · I..2) y se encontr6 que. el tiempo que tarda la alquina en encontrar el lugar que le corresponde a cada permutación y sumarle uno al elemento de matriz correpondiente es de aproximadamente de 1.4 minutos y que para las 1000 palabras de ese archivo, es de aproximadamtne 120 horas, es decir, 15 dias en jornadas de 8 horas (1000 palabras corresponden aproximadamente a 5500 letras).

Para una muestra de 85000 palabras, que tiene un promedio de 400,000 letras, la mlquina se tardaria aproximadamente; j 1200 horas de mlquina; Obviamente el tiempo es irrazonablemente largo y el trabajo casi imposible de realizar.

Se cre6 otro algoritmo mucho mas eficiente que evitô poner las tres instrucciones condicionales (FOR. .. to) que ocupa la mayor parte del tiempo de procesamiento.

La idea fundamental de este algoritmo es la siguiente: que el caracter mismo de su posición dentro de la matriz  $R_{k,j}$ ; esto se realiza de la siguiente manera. Las computadoras se comunican con sús periféricos (teclado, pantalla, impresora, etc) por medio de un côdigo (ASCII, EBCIDIC y otros), en el cual a cada letra, •lmbolo o nlimero le corre•ponde un valor nualrico que puede estar en alguna de las bases numéricas frecuentemente usadas (base 2, base 8, base 10 6 base 16), estos valores estan estandarizados y tabulados. Véase la Tabla (IY).

- 15 -

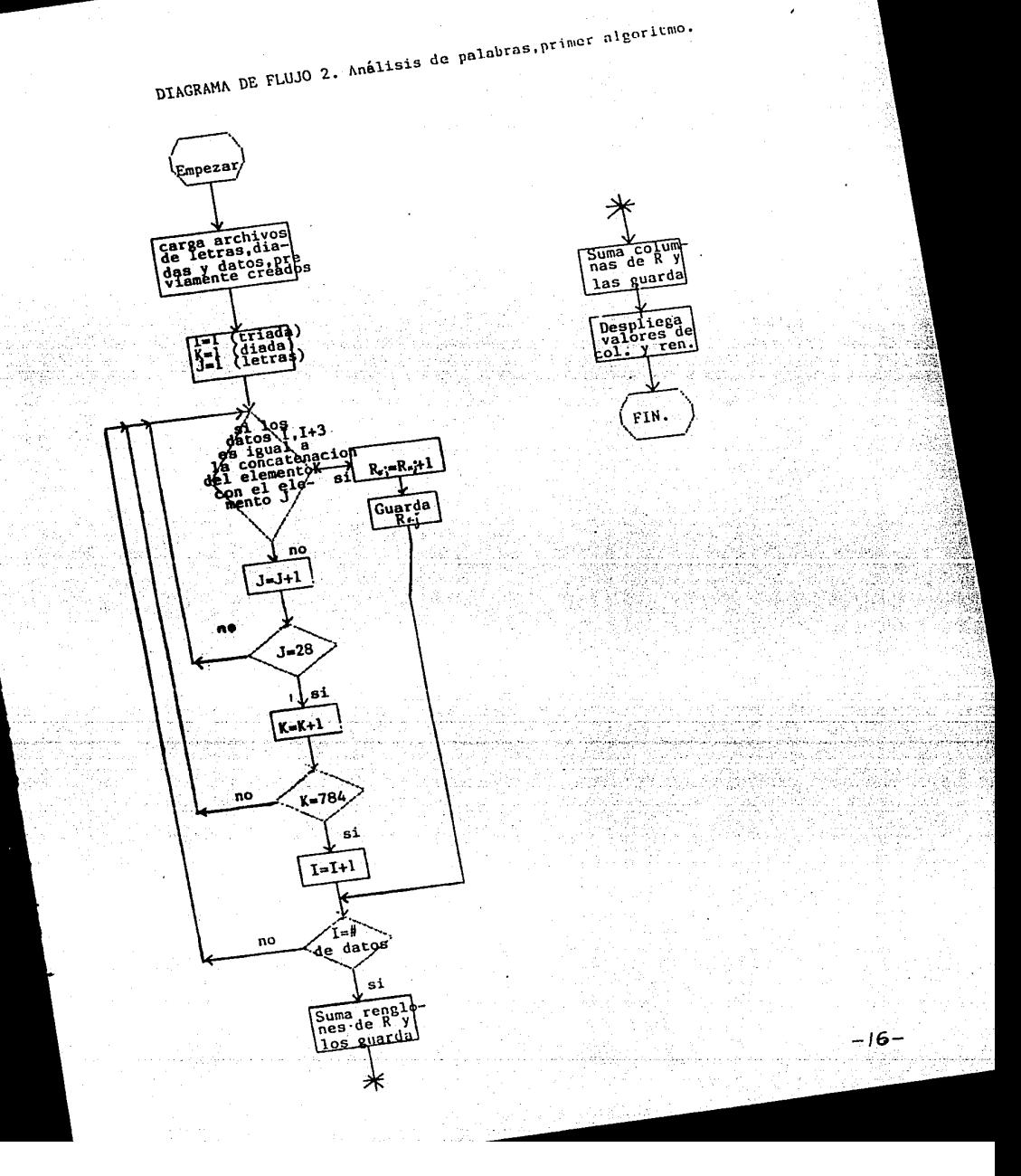

### TABLA IV. Código ASCII

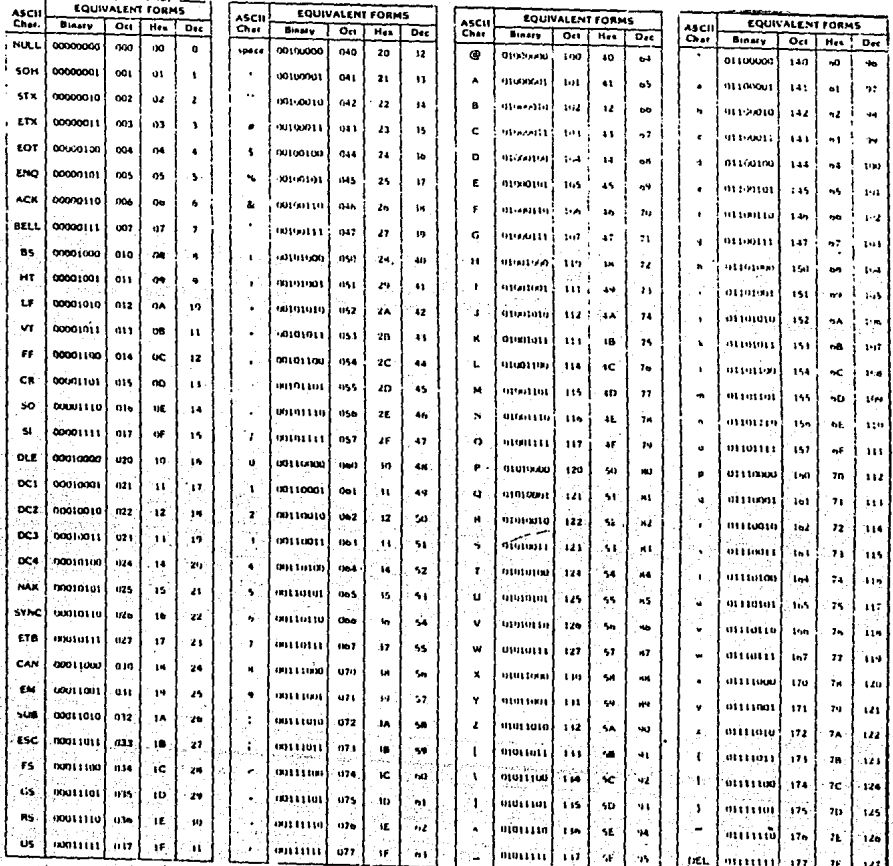

En el lenguaie Basic<sup>4</sup> que se utilizó existe la instrucción "NUM" que da el valor ASCII en base 10 de los caracteres que tiene el teclado, en particular para las letras mayúsculas (con letras mayúsculas se escribieron las palabras obtenidas aleatoriamente) del alfabeto, los valores de estas letras están comprendidas entre 65 y 90, en el orden usual (vea Tabla IV). El carácter o tiene el valor 64 y el carácter ASCII que denota espacio (-) tiene el valor decimal 32

Para hacer que la numeración no impiece en 64 sino en uno, se le resta la cantidad fija de 63 a cada valor que se obtiene al aplicar la instrucción NUM, es decir. si el valor decimal de @=64 menos 63 se obtendrá que:

COcupa el lugar número uno en la lista del alfabeto.

 $A = 65-63 = 2$  $B = 66-63 = 3$ 

#### $Z = 90-63 = 27$

Pero el espacio  $(-)$  = 32 menos 63 da un número negativo  $(-31)$ , para que este carácter ocupe el lugar 28 en la lista se le suma 59, 6 bien simplemente se le asigna la posición 28.

Con esto se tienen todas las letras enumeradas del 1 al 28 con

$$
-1 \cdot (-)-28
$$

Para el caso de enumeración y por consiguiente identificación de una diada, se utilizo el siguiente razonamiento:

En un sistema numérico posicional, un número está representado por una sucesión de digitos, donde cada digito tiene asociado cierto peso. Por ejemplo el valor "D", de un número decimal de 4 digitos dadodido es

$$
D = d_{1}, 10^{3} + d_{2}, 10^{2} + d_{1}, 10^{1} + d_{0}, 10^{0}
$$

Cada digito di tiene un peso  $10<sup>1</sup>$ .

En una representación de números decimales se usa un punto decimal permitiendo. tanto potencias negativas como potencias positivas. Así didnedide, tiene el valor.

$$
D = d_1 \cdot 10^{1} + d_0 \cdot 10^{0} + d_{-1} \cdot 10^{-1} + d_{-2} \cdot 10^{-2}
$$

En un sistema posicional general, cada digito tiene asociado un peso de b<sup>i</sup>, donde b es llamada la BASE del sistema numérico. La forma general de un número en tal sistema es:

 $18 -$ 

$$
d_{p-1} d_{p-2} \cdots d_1 d_0 \cdots d_{-1} d_{-2} \cdots d_{-n}
$$

donde hay p digitos a la izquierda del punto y n digitos a la derecha del punto llamado base. El valor del número es:

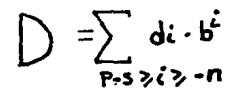

 $s=1,2,...,p$ <br> $n=1,2,...$ 

En general la representación de un número es un sistema numérico posicional es único. El digito más a la izquierda en tal número se le llama el digito de alto orden o el digito más significativo; el más a la derecha es el digito de menor orden o el dígito menos significativo.

Si se utiliza para designar una letra, su posición o número correspondiente dentro del alfabeto, la elección de una base 28 facilita el trabajo posterior de analisis ya que:

Un valor D en una base 28 de los digitos  $(d_1d_0)$  se expresaria como:

$$
D = d_1 . 28^1 + d_0 . 28^0
$$

Donde do y di serian los valores ASCII (restândoles 63) que se obtiene al aplicar la instrucción "NUN" a las letras que se esten analizando.

En todas las bases, las unidades se forman del número de digitos que designe la base, por ejemplo en base 10 las unidades son 10: 0,1,2,3,4,5,6,7,8,9. en base 2 de las unidades son 2:0,1. Notese que en ambos casos se incluyó el cero como primera unidad. En nuestro sistema emperamos con l (enumeramos el alfabeto de l a 28 y no de 0 a 27), por lo que do y di nunca son cero, esto nos lleva a que la enumeración de diadas empiece en 28 y termine en 784+28, por lo que se hace conveniente restar el 28 y empezar así en uno. Por lo tanto D<sup>a</sup> (d<sub>1</sub>.28+do)-28.

Ejemplo: Considérese la diada @A, entonces @ corresponde a d1 y A corresponde  $a d_0.$ 

digito mas digito menos<br>significativo significativo

El valor ASCII para cada una de estas letras, restândoles 63 dant

 $\begin{array}{ccc}\n\bullet & -1 & y & A=2 \\
D & -(1 \star 28 + 2) & -28 = 2\n\end{array}$ 

La diada CA ocupa el segundo lugar en la enumeración, y así sucesivamente.

 $\bullet$   $\bullet$  = 1,  $\bullet$  A = 2,  $\bullet$  B = 3, ...  $\bullet$  = 29, AA = 30, ...,(-)(-)= 784

Una vez identificada tanto las letras como las diadas, con un número dentro del alfabeto o de la sucesión de didas posibles, veamos como éstas pueden dar su posición dentro de la matriz R<sub>k, i</sub>.

Como ya se viô R<sub>k, j</sub> está dimensionada a un arreglo de 784\*28 localidades, donde el 784 corresponde a las diadas y 28 a las letras, véase el esquema (1).

La computadora lee las 3 primeras letras del archivo de datos, a las 3 les<br>aplica la instrucción "NUM", se obtiene el valor D para las dos primeras letras (un valor entre 1 y 784) y se asocia con el indice k, el tercer elemento (la tercera letra) es asociada con el indice j, con esto se tiene el elemento k, j de la matriz R<sub>k.i</sub> elemento al cual se incrementa en uno.

Ejemplo: Supôngase que la primera palabra que tiene el archivo es:

#### CASA  $1 \t2 \t3 \t4$

La computadora obtiene el valor ASCII de las 3 letras sucesivas empezando con la "C". le resta 63 a cada una.

$$
C = 67 - 63 = 4
$$
  
\n
$$
A = 65 - 63 = 2
$$
  
\n
$$
S = 84 - 63 = 21
$$

Se consideran las dos primeras y se aplica D, donde

 $C = df$ gito mas significativo y<br>A = digito menos significativo

Entonces  $d_1 = 4$  y  $d_0 = 2$  y D =  $(28*4*2)-28 = 86$ 

Asociamos este valor al îndice k, Así como el valor de S se asocia con el îndice j. Por lo tanto  $R_{k-1} = R_{86,21}$  y  $R_{86,21} = R_{86,21} + 1$ 

indicando que este elemento o permutación (CAS), al menos aparece una vez en el archivo de datos. A continuación les las 3 siguientes letras empezando con la primera "A" (segunda letra en CASA), aplica el mismo procedimiento; así sucesivamente hasta agotar los datos (letras de todas las palabras).

Al final del analisis, como ya se dijo anteriormente, en la matriz Rk, es tiene toda la información sobre la frecuencia de aparición de letras aisladas y permutaciones de 2 y 3 letras

El diagrama de flujo (3) muestra lo dicho anteriormente y el programa completo se muestra en el apéndice (3).

Este último algoritmo tarda 7.5 minutos en analizar un archivo de 1000 palabras. Esto quiere decir que para una muestra de 85000 palabras, tarda del orden de 10.5 horas, que comprado con el primer algoritmo, reduce el tiempo de máquina en un orden de 103 veces.

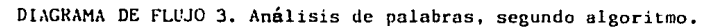

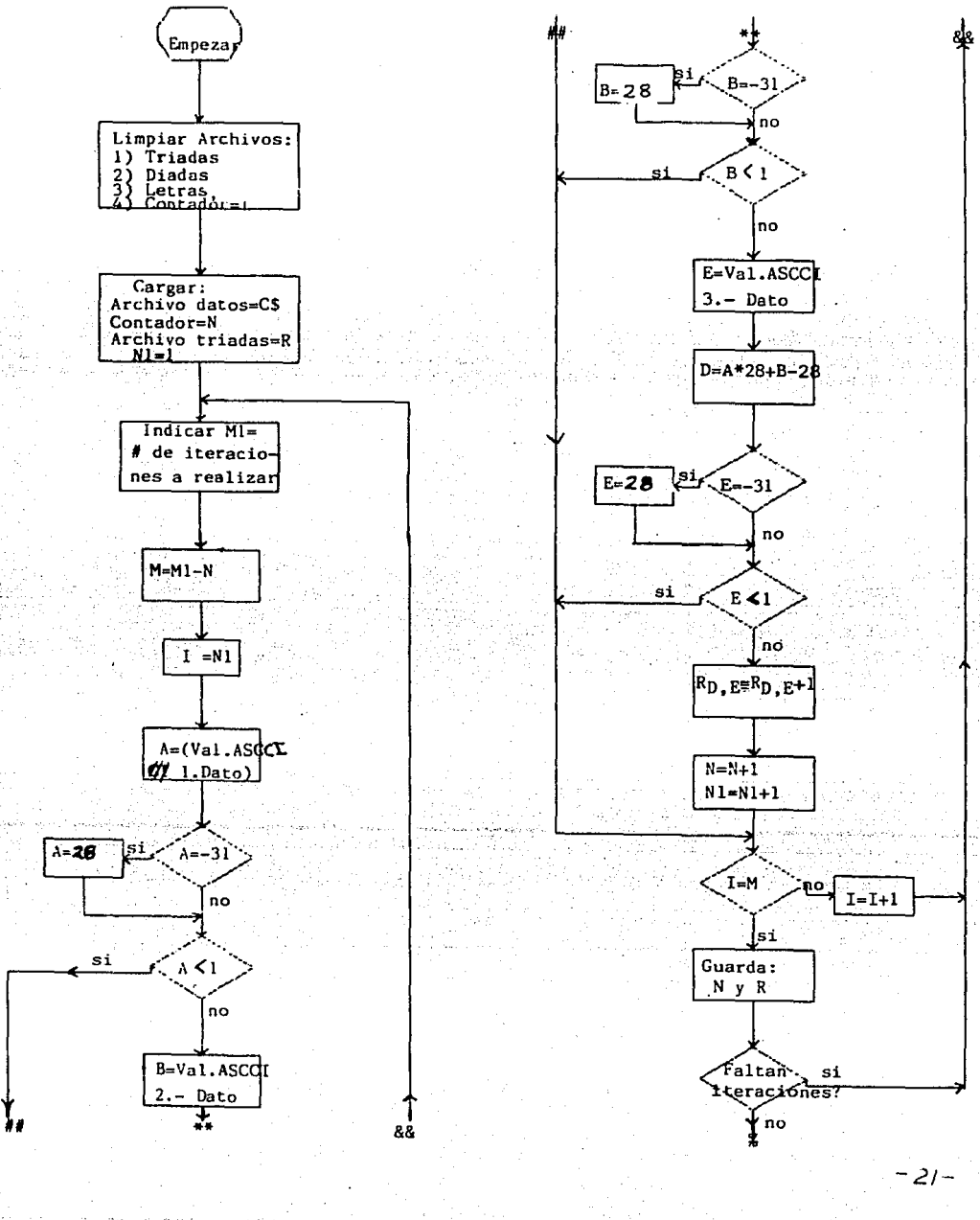

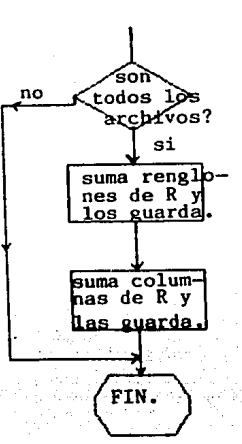

CONTINUACION PROGRAMA QUE ANALIZA CARACTERES, SEGUNDO ALGORITMO.

e yê أولوهم

#### I.4.2 ANALISIS PARA PALABRAS DE 4 Y 5 LETRAS.

Con el fin de encontrar permutaciones para n mayor que 3, se diseñó otro tipo de análisis; se desarrolló un algoritmo que permite escoger palabras con sentido de 4 o 5 letras del tipo CASA, MESAS, SOLO, TARDE, etc. No se tienen en cuenta los spacios y se eliminaron palabras con más de 5 letras, aunque el procedimiento se puede implementar para palabras con cualquier número de letras.La idea fundamental es condicionar la detección de palabras, por ejemplo para palabras de 4 letras se pide que al leer del archivo de datos las letras cuya posición sea n+4, que tanto la letra n-1 como la letra n+5 sean espacios, además de que las letras intermedias no sean espacios, de ser así, que escriba estas n<sup>+4</sup> letras en un archivo previamente establecido. De lo contrario que incremente n en uno (n = n+l) y repita el mismo procedimiento, y así sucesivamente hasta agotar los datos. La desventaja de este algoritmo es que obtiene las palabras pero no las cuenta.

El procedimiento es analogo para palabras de 5 letras. Estos procesimientos se muestran en el diagrama de flujo (4). El programa se puede ver en el apendice  $(4)$ .

#### I.5 RESULTADOS PARA EL ESPAROL ESCRITO Y EL ESPAROL HABLADO.

Se obtuvo la frecuencia de aparición de palabras de l. 2 v 3 letras arregladas de mayor a menor, tuvieran o no sentido, en ambas muestras español hablado y español escrito. Así como las palabras de 4 y 5 letras con sentido más fre-Se dan algunos resultados interesantes que se desprende de las cuentes. tablas. En todas las tablas, se dan los resultados en 2 columnas, tal que la primera corresponde al idioma escrito y la otra al idioma hablado.

Teniendo en consideración que el número de palabras para cada muestra es de aproximadamente 85000 palabras y que estas hacen para el español escrito 400296 caracteres y para el español hablado 381.572 caracteres, se muestra en la tabla V las letras del alfabeto y su frecuencia de aparición.

En la Tabla VI se muestran las 100 diadas más frecuentes en orden decreciente y su frecuencia de aparición.

En la Tabla VII se muestran las 100 triadas más frecuentes en orden decreciente: y su frecuencia de aparición.

En la Tabla VIII se muestran las 30 palabras de 4 letras con sentido más frecuente, y su frecuencia de aparición.

En la Tabla IX se muestran las 30 palabras de 5 letras con sentido mas frecuentes, y su frecuencia de aparición.

 $-23 -$ 

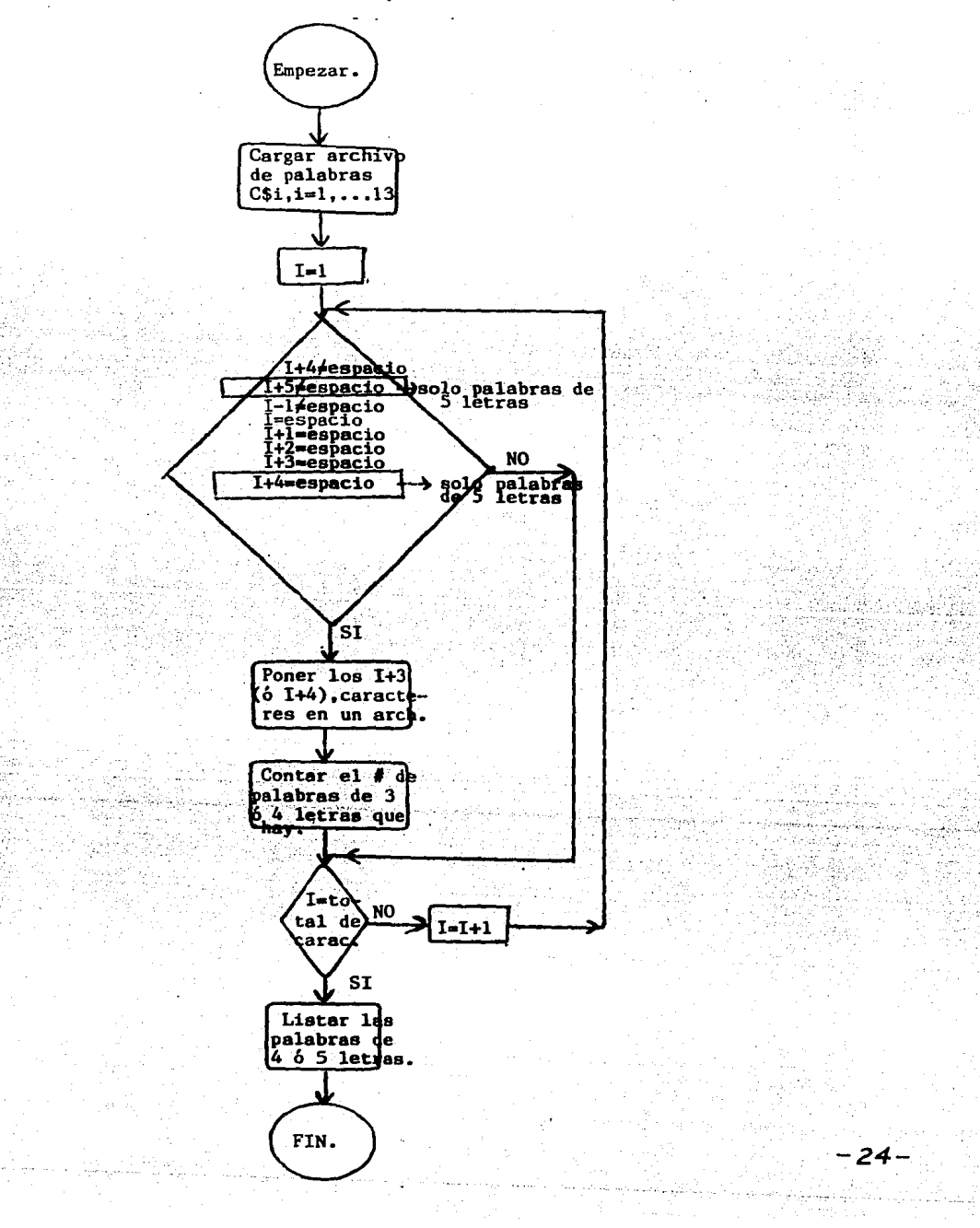

|              | <b>ESCRITO</b><br>۹      |                | 8<br>HABLADO   |
|--------------|--------------------------|----------------|----------------|
| Е            | 10.65<br>42632           | E              | 41688<br>10.93 |
| A            | 41925<br>10.47           | A              | 39134<br>10.26 |
| o            | 32049<br>8.01            | 0              | 30618<br>8.02  |
| s            | 24959<br>6.23            | s              | 23736<br>6.22  |
| I.           | 24723<br>6.18            | N              | 5.68<br>21680  |
| R÷           | 22966<br>5.74            | $\mathbf{r}$   | .20950<br>5.49 |
| N            | 22857<br>5.71            | $\mathbb{R}^2$ | 20286<br>5.32  |
| L            | 18901<br>4.72            | L              | 15339<br>4.02  |
| c            | 16418<br>4.10            | т              | 15058<br>3.95  |
| D            | 15921<br>3.98            | U              | 13984<br>3.67  |
| Ŧ.           | 15404<br>3.85            | c              | 13900<br>3.64  |
| U.           | 3.27<br>13078            | D              | 13756<br>3.60  |
| N.           | 9518<br>2.38             | M              | 10010<br>2.62  |
| P            | 9119<br>2.28             | P              | 8222<br>2.15   |
| G            | 1.04<br>4181             | в              | 4155<br>1.09   |
| B            | 4083<br>1.02             | Ö.             | 3900<br>ា . 02 |
| $\mathbf{v}$ | 3431<br>.86              | G              | 3596<br>.94    |
| Ŧ            | 2703<br>.65              | Y              | 3526<br>.92    |
| H            | 2552<br>.64              | v              | 3437<br>.90    |
| Q            | 2495<br>.62 <sub>2</sub> | $\bf H$        | 3004<br>.79    |
| Ϋ́.          | .62<br>2469              | P.             | 2065<br>. 54   |
| ់ចា          | 1592<br>.40              | J.             | 1490<br>$-39$  |
| z.           | 1538<br>.38 <sup>°</sup> | z              | .29<br>1092    |
| $\mathbf{x}$ | 1002<br>.25              | Ø.             | 662<br>.17     |
| n            | 658<br>.16               | x              | 518<br>.14     |
| K.           | 41<br>.01                | ĸ              | 22<br>.0058    |
| $\mathbf{W}$ | 10                       | w              | 3              |

Tabla V: Frecuencia de aparición de las letras del alfabeto en orden decreciente.

TABLA VI. Diadas más frecuentes.De un total de 400 295 diadas para el español escrito y 381 571 diadas para el hablado se obtiene:

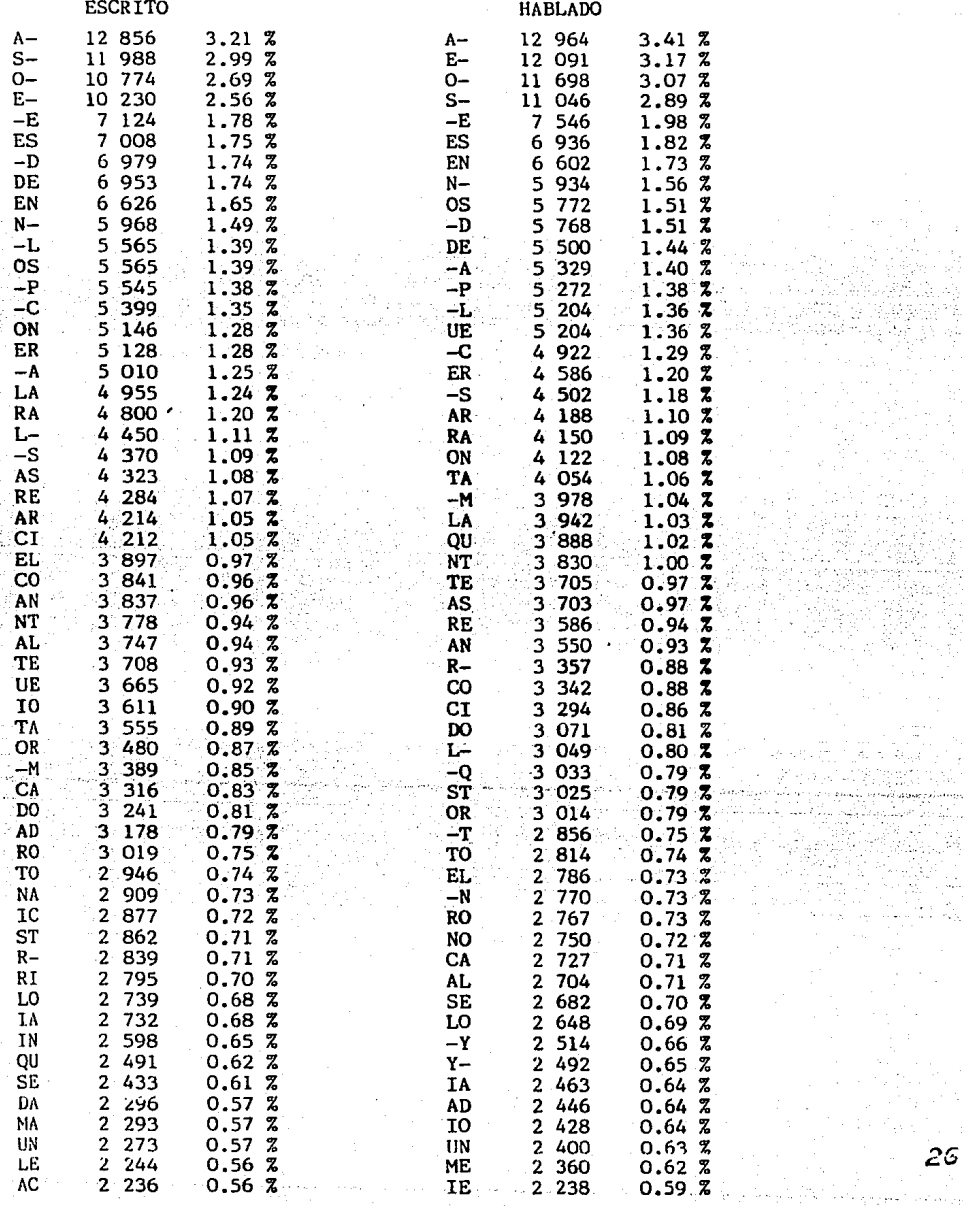

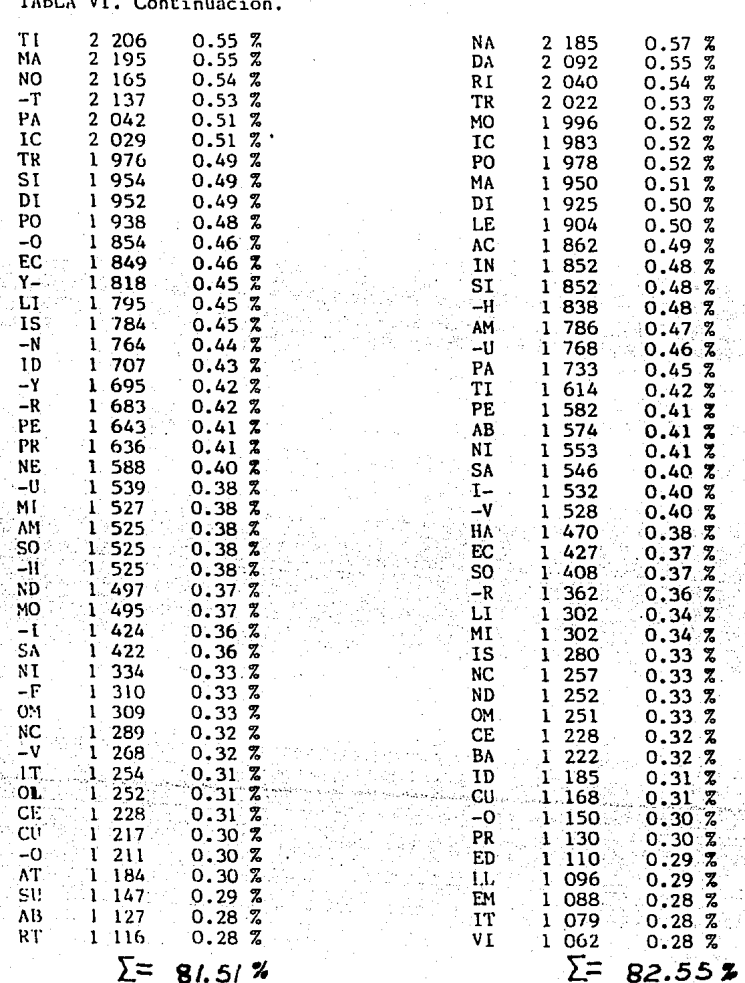

TABLA VII. Triadas más frecuentes. De un total de 400 294 triadas para el español escrito y 381 570 triadas para el español hablado se obtiene: **ESCRITO** HARI ADO

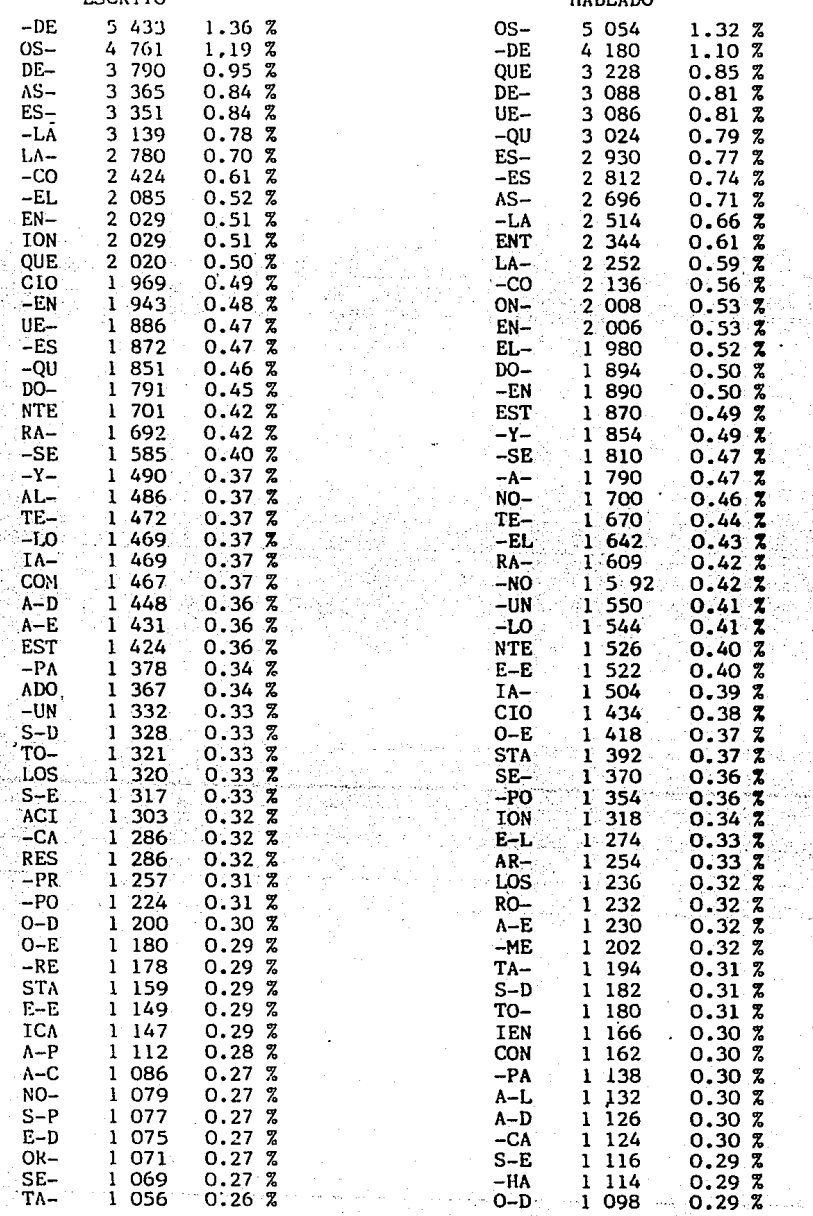

 $\mathcal{O}(\frac{1}{2})$ ل بالوقول التوقيع المقالة في المد a, an Wart<br>Troma 다.<br>대학  $\sim 10^7$ galand.<br>R

### TABLA VII. Continuación.

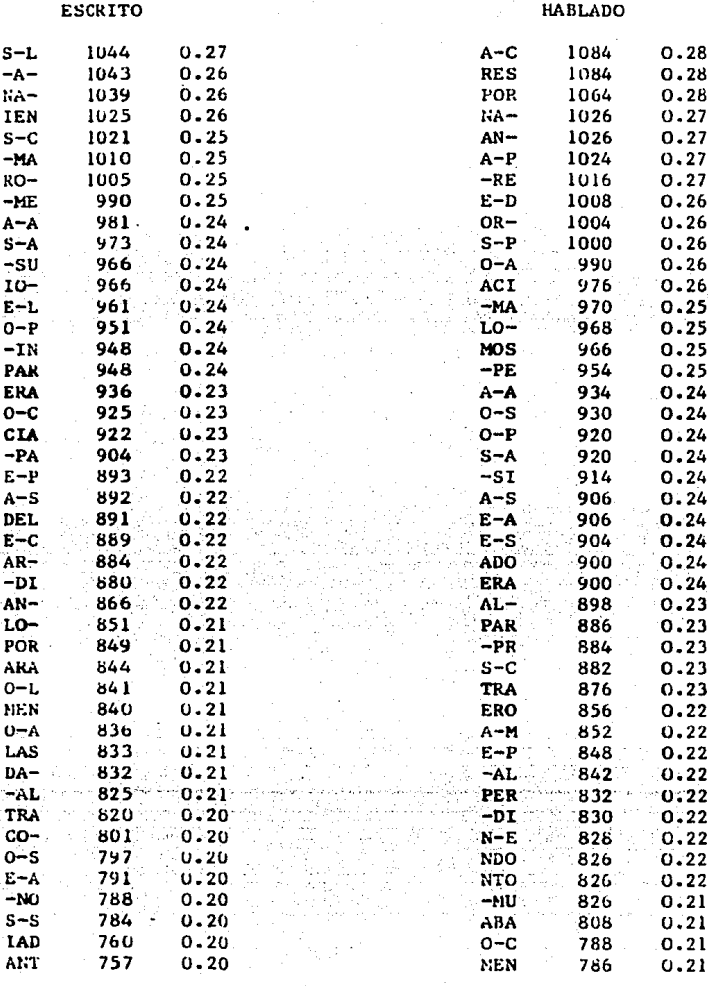

тотац: 34.4/ %

тотал.: 37.3/ <del>‰</del>

TABLA VIII.Las palabras más frecuentes de 4 letras,con sentido.Se obtu-vieron 4949 palabras para el Español escrito y 6504 para el hablado.

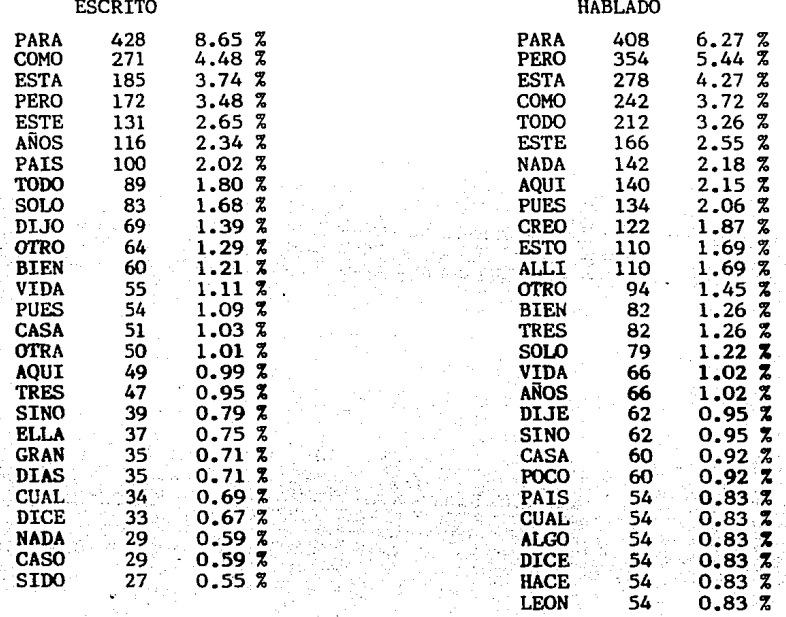

Total : 46.96% Total : 53.1 %

*-30-*

TABLA IX.Las palabras más frecuentes de 5 letras con sentido.Se obtuvieron 6680 palabras para el Español escrito y 7780 para el hablado. •

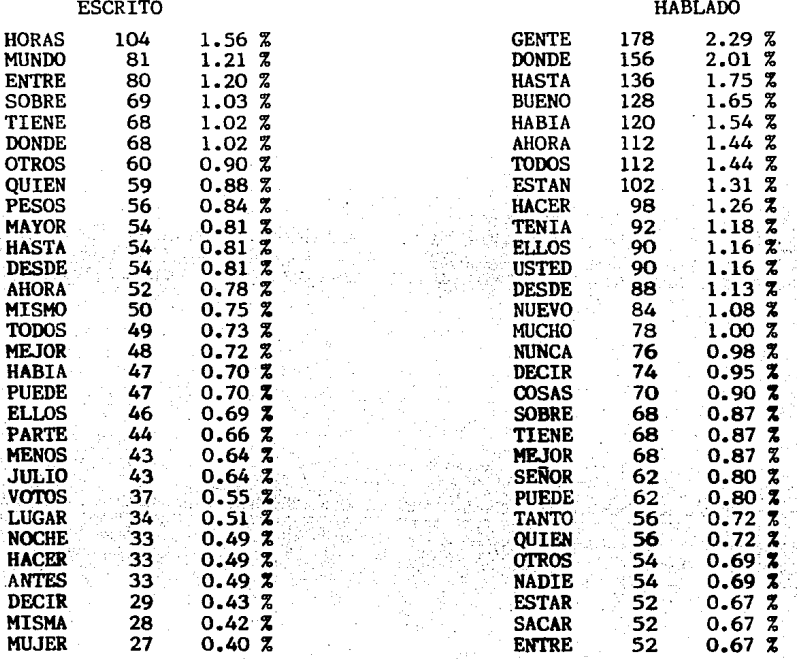

Total : 21.32 % Total : 33.27 %

*-31-*

Algunos de los resultados mas interesantes son:

- Le letra mis frecuente en el idioma español es la "E". Aparece aproximadamente l vez por cada diez letras que se utilicen en el idioma.
- La letra que menos se utiliza ea la W, y como realmente no se pronuncia como un sonido distintivo (generalmente se sustituye por U), no deberla existir en nuestro alfabeto.
- En general son las vocales las que aparecen con más frecuencia, ya que estas 5 vocalea .hacen el 38 .6 X para el eapanol escrito y el 38.4 %. para el hablado, coaparado.con las 22 consonantes que hay en el alfabeto.
- Cuatro palabras aproximad-ente, de cada 100 terainan con la letra "A" ·le siguen la "S", "O" y "E". con 3 palabras cada 100.
- De las 784 diadas posibles, a6lo 478 son diferentes de cero (español<br>hablado), esto quiere decir que el 39.1% de las perautaciones de 2 en 2 poaiblea no ae utiliaan en e1 lenguaje.
- Analogamente; de las 21952 permutaciones de 3 en 3 posibles sólo 3225 son diferentes de cero, es decir que utilizamos sólo el 14.7 %.
- Para el español hablado las 10 diadas más frecuentes con sentido y en orden de aparición decreciente son :

ES, EH, DE; LA, TE, AS(HAZ), CI(SI), EL, NO, AL

Para el español hablado las 10 triadas con sentido más frecuentes y en orden descreciente son :

QUE, LOS, CON, POR, ACI(ASI), ERA, PAR, ABA, UNA, ARA

- En la muestra del capanol cacrito aparecieron 6680 palabra con sentido de 5 letras y 4949 palabras de 4 letras, al parecer ae utilizan más palabras de 5 letras que de 4.
- Para la 111ueatra del eapaftol hablado aparecieron 6504 palabra•· de 4 letras formada• por 1736 palabras diferentes .Las primeras ·29 de catas forman el 53.1%. Aparentemente la mitad del vocabulario de palabras de 4 letras empleados al hablar esta compuesta de aproximadamente 30 palabras.
- Para el español hablado las 25 diadas del tipo vocal-consonante más frecuentea, en orden decreciente son :

 $-32 -$
ES, EN, OS, ER, AR, ON, AS, AN, OR, EL, AL, AD, UN, IC, AC, IN, AM, AB, EC. IS, OM, ID, ED, EM, IT.

Para el español hablado las 25 diadas del tipo consonante-vocal más frecuentes, en orden decreciente son :

DE. RA. TA. LA. TE. RE. CO. CI. DO. TO. RO. NO. CA. SE. LO. ME. NA. DA. RI. MO, PO, DI, PA, TI, PE.

Las 25 triadas del tipo consonante-vocal-consonante mas frecuentes y en orden decreciente son:

LOS, CON, RES, POR, MOS, PAR, PER, MEN, COM, NOS, LAS, DES, DOS, TEN, DAD, TAN, TAR, TER, DEL, MAS, LES, CAR, TOD, RAN, ROS.

Las 25 triadas del tipo vocal-consonante-vocal más frecuentes son:

ACI, ADO, ERA, ERO, ABA, ICA, UNA, ARA, ICI, IDA, AMO, ADA, ITA, ECI, ICO, EDI, OMO, AME, ENE, ARI, ERI, ONA, IDO, ESA, ODO

Las letras del alfabeto CH, LL, RR, (se recordarà que fueron consideradas simbolos compuestos, por lo que aparecieron en las diadas), tienen las

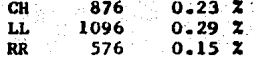

que, comparadas con las demãs letras del alfabeto, aparecen relativamente poco, ocupando junto con la N, W, Z, los últimos lugares

Teniendo en consideración, que en México no hay diferencia fonética entre la<br>"B" y la "V" y entre la "S", "Z" y "C" (en el caso de C, sólo es válido para las vocales "E" e "I"), se puede ver que en total la frecuencia de aparición de estos fonemas es:

La frecuencia de aparición del fonema "B" es la suma de ambos simbolos, por lo tanto "B" aparece en total 7592 veces esto hace un porcentaje de 1.99%, v el lugar que ocupa en las letras del alfabeto es prácticamente el del simbolo " $B$ ".

Analogamente con la S, Z, y C(en el caso de las vocales I y E que se pueden ver en las diadas), hace un total de 30,268 veces que aparece, cantidad que corresponde a un porcentaje de 7.93% y ocupa aproximadamente el mismo lugar que que la letra "S".

Son muchos los resultados interesantes que se pueden obtener de este analisis y otros muchos que estin implementados, por ejemplo se pueden encontrar palabras particulares de interês en textos, esto es importante en el anàlisis de obras literarias, o bien encontrar alguna combinación particular de palabras, por ejemplo "de que" antes o después de alguna otra, O· simplemente compararlo con el "que". Sin embargo con lo que ae tiene analizado hasta el momento, no se puede comparar totalmente el vocabulario entre el espaftol escrito y el hablado, ya que este analisia no incluye palabras de más de 5 letras y no se han contado palabras con sentido para permutaciones de 2 y 3 letras. El procedimiento para lograrlo estl desarrollado, pero como no es objetivo en este trabajo se pospondrá para el futuro.

- 34 -

# II. INTELIGIBILIDAD.

## Il.l Inteligibilidad en recintos

El problema de evaluar la eficiencia con que un recinto transmite la voz, es ampliamente conocido; el método de evaluación más inmediato es el de preguntarle a personas distribuidas en un recinto, lo que entendieron o escucharon del texto que un orador leyô. La evaluación se puede hacer con el porcentaje de palabras o sonidos de cada palabra que las personas oyeron correctamente, este porcentaje ea conocido en la literatura como porcentaje de articulaci6n (PA) y al método se le conoce como prueba de articulación . En este método se le pide al escucha reconocer exclusivamente combinaciones específicas de fonemas. En este trabajo para no cauaar confusiones con nombres de otraa cantidades (como es el caso de indice de articulación (IA)), simplemente se le llamara método de inteligibilidad.

En la prlctica lo que una persona oye depende de la forma en que otra persona habla ., por ejemplo los gestos que hace al hablar, sus señas, el tono de su voz, el que pronuncie o no correctamente las palabras etc.; pero no solo esto, depende también de lo que se está diciendo ; si se desconoce el tema de que se este hablando, se dira que no se entiende (6 que no se oye, o más bien que no se reconoce) tal o cual palabra, esto lleva a plantear la necesidad de controlar primeramente dos parâmetros importantes: 1) la caracterización de la voz. del orador y 2) el texto que el orador lea. Otro de los parametros importantes que debe controlarae es que, la gente que colabore en las pruebas para evaluar un recinto, tenga oidoa sanos.

Como ae puede observar los parlmetros involucradoa·en este tipo de pruebas, no aon faciles de controlar. Por ejemplo c6mo evitar que influya un amplio o redu- -cido- vocabulario, es\_. decir .¿qu6\_ palabras o. s.onidos. individuales de palabras· se deben utilizar para evitar este problema?; lo que se les ocurriô a varios investigadores, fue crear listas con las palabras, mas frecuentes en su idioma o listas de palabras, formadas con las combinaciones de letras mas frecuentes.<br>Esto implica un amplio conocimiento del idioma de que se trate, es decir un Esto implica un amplio conocimiento del idioma de que se trate, es estudio de las palabras o sonidos que mis se hablen en un pata. Esto cre6 la necesidad de estudiar la frecuencia de aparicion de cierto tipo de combinaciones de fonemas. visto en el capitulo anterior.

Supongase ahora que de alguna manera se caracterizan los parâmetros involucrados en la inteligibilidad, y se esta en disposición de aplicar una prueba. Pero ¿qué tan válidos son los resultados sin tener ningûn punto de comparación?, para responder a esto, se emplea un método, que también permite medir la inteligibilidad en recintos, ampliamente probado que es el Indice de articulaci6n (IA). Este método es puramente instrumental y puede servir como estimador del método de inteligibilidad. Para esto vea el esquema 2 en el cual se muestra la relaci6n entre el IA y la inteligibilidad, para diferentes tipos de listas, donde se observan dos cosas: 1) la inteligibilidad varia de forma diferente para diferentes listas de palabras y 2) en el rango de 0 a 40% del IA la inteligibilidad cambia rapidamente mientras que en el rango de 40 a 100% los cam**bios son pequeftoa, eato quiere decir que** *si* **el IA es mayor al 40% , cnconces la inteligibilidad debe indicar que que el recinto es buen transmisor de la voz** ( loa criterios de evaluaci6n para el IA y la inteligibilidad se veran en las secciones siguientes), de lo contrario alguno o varios de los parâmetros involucrados en la prueba de inteligibilidad catan mal elegidos (listas de palabras **orador , oyentes).** 

Otra de las ventajas del método del IA, es que al depender de parámetros **medible• objetivamente tiempo de reverbcraci6n, absorci6n, dircctividad etc.), ae pueden indicar loa parlmetroa fiaicoa que se pueden corregir. Aqui es**  importante aclarar que en este trabajo se contempla la mejor manera de medir dichos parâmetros, pero no se dan los criterios de cômo y cuales corregir. Otra aclaración importante es que este método requiere de estudios previos del español que aun no se han llevado a cabo, por lo que la comparación entre ambos métodos es mala, se utilizan resultados en otros idiomas o se hacen suposi**cione• aproximadaa, pero &e presenta la metodolog!.a para la medici6n de cada**  uno de estos parâmetros.

Ahora bien, si el IA es el método "bueno" ¿para qué desarrollar el método de inteligibilidad?, la respuesta es inmediata, este método, una vez controlados los parâmetros ya mencionados, es mucho más fácil y rápido de realizar y no depende de instrumentos de medición

Por lo anterior, en este capitulo se aborda la inteligibilidad y se analizan con cuidado los parametros de cada método, obteniendo así 2 criterios para evaluar la inteligibilidad de un recinto.

Posteriormente se presenta un ejemplo de aplicación de las técnicas de ambos métodos con el fin de manejar con mayor soltura los parlmetros involucrados en ambos metodos.

36.

ESQUEMA 2.Relación entre la Inteligibilidad y el indice de Articulación, para<br>listas de diferentes tamaños.Los escuchas conocen el vocabulario de cada lista Miller,  $C_{\rm DC}$ Heise y Lichten, J. Exptl. Psychol., 41:329-335  $.1951.$ Donde: 1). 1000 silabas diferentes sin sentido. 2)1000 palabras diferentes tonéticamente balanceadas. 3) 256 palabras fonéticamente balanceadas. 4) 32 palabras foneticamente balanceadas. 5) Oraciones

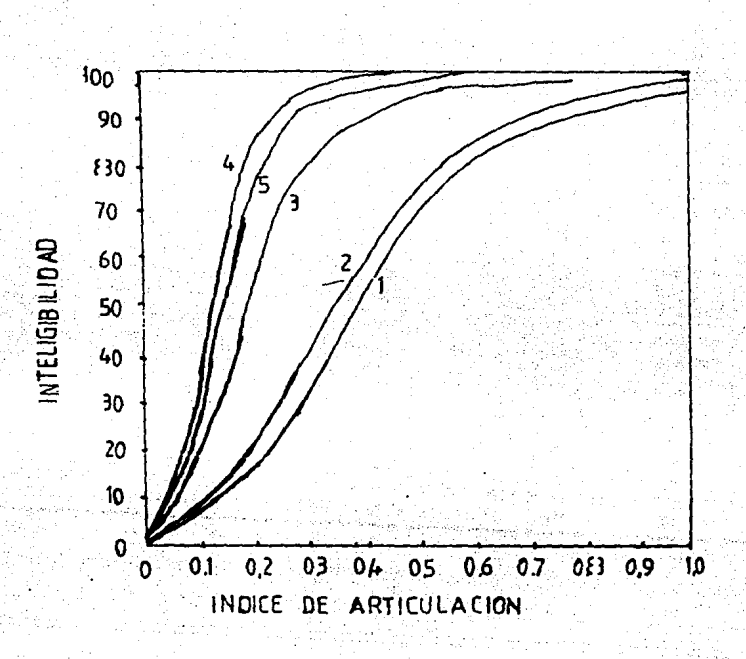

# 11.2 METODOS PARA MEDIR LA INTELIGIBILIDAD EN RECINTOS

### 11.2.1. METODO DE INTELIGIBILIDAD.

El método de inteligibilidad fue aplicado originalmente a sistemas tclcf6nicos y descritas por C.A. Campbell en 1910. Fletcher y Steimber en 19296 desarrollaron procedimientos mis refinados. En la literatura se le conoce como altodo de pruebas de articulaci6n,pero aquí noa referiremos a. 11 simplemente como inceligibilidad. En la secci6n II.l se vio que los factores involucrados en este mêtodo son :

### i) El orador

La articulación de un orador es un factor importante. Peutz<sup>7</sup> demostró que la inteligibilidad depende fuertemente del orauor. Es muy dificil para una persona que no tenga educada la voz, mantener un nivel de voz constançe. Esto aunado a una posible, mala o incorrecta pronunciación hace imperiosa la necesidad de escoger persona• con la voz educada: oradores, locutores de radio,actores, etc. Aun ast, se sabe que en general hay diferencia• en la intensidad de los miamos foncmas hablados por diferentes personas o por la misma persona a diferentes tiempos; Pcut& propone,para evitar esto,grabar en cinta magnética laa liataa de palabras u oraciones pronunciadas por un orador que posea buena articulación. En este caso es necesario garantizar que la respuesta del micrôfono sea plana. en el rango de frecuencias de interes, y tambien tener cuidado en la posición y la distancia del locutor al micrôfono y las condiciones acústicas .donde se realiza la grabación. Para la reproducción de esta grabación es importante el empleo de un altavoz dispuesto en forma tal que el coeficiente de directividad sea uno, además de mantener un nivel de intensidad que sea cômodo para los escuchas.

### ii) Las listas de palabras

En la actualidad cada investigador, emplea listas de palabras particulares o elaboran sus propias listas por ejemplo: Listas monosilâbicas PB-50 citadas por Beranek<sup>18 ,</sup> los Harvard PB-50 de Egan<sup>10</sup>, las Nigmegen C-V-C de Peutz<sup>7</sup> , las<br>Afrikaan de Lochner y Burger<sup>13</sup> . El tipo de palabras empleadas según estudios realizados por Kryter<sup>8</sup>,Egan y Peutz, indican que las listas deben contener palabras con la misma proporci6n de sonidos fundamentalea del lenguaje com6n, y que tengan el mismo nivel de dificultasd, por ejemplo las conocidas como F0n6ticamente Balanceadas, del tipo consonante-vocat-cOnsonante, no necesariamente con significado alguno. En este trabajo los criterios para definir eatas listas son:

Las listas pueden incluir palabras con o sin sentido (CAS, MIS, LA, ASA, HU, etc.) . Se propone que contenga, para el caso de permutaciones de tres letras, las del tipo consonante-vocal-consonante (C-V-C), y las del tipo vocal-consonante-vocal (V-C-V). Para el caso de permutaciones de dos letras, las del tipo consonante-vocal (C-V) y vocal-consonante (V-C).

- 38 -

- Para definir el tamano de las listas, se adopta el criterio de que este sea suficientemente grande para hacer estadística confiable con cllas, pero no tan grande que canse al escucha. De aqul que se proponga un tamano del orden de 40 a 50 permutaciones diferentes. En la literatura se encuentran trabajos similares para otros idiomas y en ellos el tamaño es parecido<sup>6,7,9,10</sup>.
- + Para lograr un mayor ênfasis en la pronunciacion de cada permutación, se coloc6 una oraci6n antes de cada pcrmutaci6n,variando las oraciones para no hacer tan monotono el texto generado, pero conservando, aproximadamente, una duraci6n igual para cada una de las oraciones.

Con estos cricerios se proponen las listas de palabras 1,2,3, y 4 que se pueden ver en la tabla x.

Es conveniente invertir el orden de cada texto o generar uno nuevo, con el fin de que este no sea aprendido por ninguno de los escuchas, ya que el aprendizaje el anterpretar el sonido y no necesariamente a escucharlo<sup>12,27,28</sup> e

iii) Loa eecuchae.

Para seleccionar personas con oidos sanos se emplea el método de audiograma (en la seccion Il.3 se amplia este punto).

### EVALUACION.

La calificaci6n de la inteligibilidad puede· ser de 3 formas:

- 1) Se considera s6lo el porcentaje de vocales correctamente percibidas {anotadas) •
- 2) Se considera percibidas. aôlo el porcentaje de consonantes correctamente
- ·3.). Se considera el porcentaje del total de vocales y consonantes corree- .tamente percibidas.

Peutz concluye que las consonantes son las responsables de la mayor parte de la inteligibilidad de voz, y que la suma de los porcentajes de vocales más consonantes no coincide con el porcentaje del total de vocales y consonantes. Pero el porcentaje del total de vocales y consonantes (forma 3) es una buena medida de la inteligibilidad.

Para los porcentajes de la forma 2 y 3 se adopta el criterio de que,si la inte-1 igibilidad ea mayor o igual al 85% el recinto posee muy buenas caracter1sticas de inteligibilidad; si es menor al 70% es necesario mejorar las condiciones del recinto. En general se coneidera que es. suficiente si la calificaci6n esta entre 70 y 85%<sup>7</sup>.

- 39 -

## TABLA X. Lista de palabras

Inicialmente escucharán (EOS)<br>Escucharán a continuación (CON) Escucharán a continuación CON<br>Inmediatamente escucharán RES Inmediatamente escucharán RES<br>Luego escucharán ustedes POR Luego escucharán ustedes Después de esta escucharán <mark>MOS</mark><br>A continuación escucharán PAR A continuación escucharán <del>PAR</del><br>Escucharán inmediatamente PER Escucharán inmediatamente Escucharán después de esta <u>MEN</u><br>A continuación escucharán COM A continuación escucharán COM<br>Escucharán a continuación NOS Escucharán a continuación Después de esta escucharán <u>LAS</u><br>Ahora ustedes escucharán - DES Ahora ustedes escucharán DES<br>Inmediatamente escucharán DOS Inmediatamente escucharán **DOS**<br>Luego escucharán ustedes TEN Luego escucharán ustedes . TEN<br>Escucharán a continuación DAD Escucharán a continuación DAD<br>Ahora escucharán ustedes TAN Ahora escucharán ustedes - <u>TAN</u><br>Ahora ustedes escucharán - TAR Ahora ustedes escucharán TAR<br>Escucharán a continuación TER Escucharán a continuación Después de esta escucharán DEL<br>Ustedes escucharán luego MAS Ustedes escucharán luego MAS<br>A continuación escucharán LES A continuación escucharán LES<br>Escucharán inmediatamente CAR<br>Ahora escucharán ustedes TOD Ahora escucharán ustedes TOD<br>Inmediatamente escucharán RAN Inmediatamente escucharán RAN<br>Escucharán a continuación ROS Escucharán a continuación

### Lista de palabras 2

Inicialmente escucharán DE<br>Ahora ustedes escucharán RA Ahora ustedes escucharán (R<u>A)</u><br>Escucharán a continuación (TA) Escucharán a continuación TA<br>Ahora ustedes escucharán LA Ahora ustedes escucharán - <u>LA</u><br>Luego escucharán ustedes - TE Luego escucharán ustedes TE<br>Inmediatamente escucharán RE Inmediatamente escucharán RE<br>Ahora ustedes escucharán CO Despues de esta escucharán CI Escucharán a continuación  $\overline{D0}$ <br>A continuación escucharán  $\overline{TO}$ A continuación escucharán TO<br>Escucharándespués de esta RO Escucharándespués de esta RO<br>Escucharán inmediatamente NO Escucharán inmediatamente NO<br>A continuación escucharán CA A continuación escucharán Después de esta escucharán SE<br>Luego escucharán ustedes LO Luego escucharán ustedes 100<br>INmediatamente escucharán ME INmediatamente escucharán ME<br>Escucharán a continuación NA Escucharán a continuación NA<br>Luego escucharán ustedes DA Luego escucharán ustedes -  $\frac{\overline{DA}}{\overline{RI}}$ Escucharán a continuación Después de esta escucharán MO<br>Ahora ustedes escucharán PO Ahora ustedes escucharán PO Ustedes luego escucharán Escucharán después de esta  $\frac{\overline{PA}}{\overline{II}}$ Luego escucharán ustedes  $\frac{\overline{PA}}{\overline{II}}$ Luego escucharán ustedes TI.<br>Escucharán inmediatamente PE Escucharán inmediatamente

Luego escucharán ustedes ACI Escucharán inmediatamente ADO **ERA A continuación escucharán**  Ahora ustedes escucharán **ERO** Luego escucharán ustedes ABA **Escucharán a continuación Después de esta escucharán**  Ahora ustedes escucharán Luego ustedes escucharán Escucharán inmediatamente **Escucharán a continuación**  Luego ustedes escucharán Ahora ustedes escucharán Escucharán después de esta Luego ustedes escucharán Escucharán a continuación Después de esta escucharán Ahora ustedes escucharán Ahora escucharán ustedes **A continuación escucharán**  Escucharán inmediatamente Escucharán a continuación Escucharán ustedes ahora Después ustedes escucharán Y finalmente escucharán

IČA UÑA ARA ICI IDA AMO ADA **ITA** ECT <u>ICO</u> **EDI OMO** AME ENE ARI ERI OÑA ĪDO ËŜĀ **ODO** 

ES ĒŅ os<br>ER ĀŔ ÖN ĀS  $\overline{AN}$ 0R 豇 ۸L. ĀD <u>UN</u> IC<br>AC  $\overline{\text{\tiny{IN}}}$ <u>AM</u> AB EC <u>TŠ</u>  $\frac{\overline{\overline{01}}}{\overline{1D}}$ ĒD EМ TΤ

A continuación escucharán Inmediatamente.escucharán Ahora ustedes escucharán Escucharán inmediatamente **A continuación escticharán**  Ustedes escucharán luego Después de esta escucharán Escucharán a continuación Inmediatamente escucharán Después ustedes escucharán Escucharán ustedes ahora Escucharán a continuación Escucliarán inmediatamente A continuación escucharán Ahora.escucharán ustedes Ahora ustedes escucharán Después de esta escucharán **Escucharán a continuación**  Luego ustedes escucharán Escucharán después de esta Ustedes ahora escucharán Ustedes luego escucharán Escucharán a continuación Ahora ustedes escucharán Y finalmente escucharán

40

# Lista de palabras 3

Inicialmente escucharán ADO  $\overline{\text{CON}}$ Ahora ustedes escucharán **Escucharán a continuación**  ERA Ustedes luego escucharán RES Ustedes ahora escucharán ACI Escucharán después de esta LÖS Luego ustedes escucharán ERO **Escucharán a continuación**   $\overline{\text{POR}}$ Inmediatamente escucharán  $ABA$ Después de esta escucharán Ahora ustedes escucharán ICA Ahora escucharán ustedes PAR A continuación escucharán **UNA** PER Escucharán inmediatamente Escucharán a continuación ARA Escucharán ustedes ahora MEN Después ustedes escucharán ICI Inmediatamente escucharán **COM** Escucharán a continuación **TDA** Ahora ustedes escucharán **NOS** Después de esta escucharán Ustedes escucharán 1uego **ADA** A continuación escucharán LAS A continuación escucharán **DES** Ahora ustedes escucharán **TTA** 

## Lista de palabras 4

Inicialmente escucharán DE<br>Ustedes ahora escucharán <u>ES</u> Ustedes ahora escucharán ES<br>Escucharán a continuación RA Escucharán a continuación RA<br>Ustedes luego escucharán EN Ustedes luego escucharán Escucharán después de esta  $\overline{LA}$ <br>Inmediatamente escucharán  $\overline{ER}$ Inmediatamente escucharán ER<br>Luego ustedes escucharán TA Luego ustedes escucharán TA<br>A continuación escucharán OS A continuación escucharán Después de esta escucharán RE<br>Escucharán a continuación AR Escucharán a continuación <del>AR</del><br>Ahora ustedes escucharán .TE Ahora ustedes escucharán . <del>TE</del><br>Ahora escucharán ustedes . ON Ahora escucharán ustedes Escucharán inmediatamente CO Escucharán a continuación AN Luefo escucharán ustedes CI Después de esta escucharán <mark>AS</mark><br>Ahora ustedes escucharán - OR Ahora ustedes escucharán Ustedes escucharán luego RO A continuación escucharán AD Escucharán inmediatamente TO Ahora ustedes escucharán AL Inmediatamente escucharán DO<br>Escucharán a continuación EL Escucharán a continuación EL<br>Luego escucharán ustedes NO Luego escucharán ustedes Escucharán después de esta  $\overline{\text{AC}}$ 

Inmediatamente escucharán **A continuación escucharán**  Luego escucharán ustedes Ahora ustedes escucharán **Escucharán inmediatamente**  Luego escucharán ustedes Escucharán después de esta Ustedes luego escucharán **A continuación escucharán**  Ahora ustedes escucharán Después de esta escucharán Escucharán a continuación Luego escucharán ustedes Escucharán a continuación Inmediatamente escucharán Luego escucharán ustedes Escucharán a continuación Inmediatamente escucharán Después de esta escucharán A continuación escucharán Escucharán inmediatamente Escucharán después de esta A continuación escucharán Ahora ustedes escucharán Y finalmente escucharán

Ustedes luego escucharán Ahora· ustedes escucharán Ustedes ahora escucharán A continuación escucharán Escucharán inmediatamente Ahora ustedes escucharán Después de esta escucharán Escucharán después de esta Ustedes.luego escucharán Escucharán a continuación Ahora ustedes escucharán Luego escucharán ustedes Escucharán inmediatamente Después. de esta escucharán A continuación escucharán Ustedes ahora escucharán Luego, ustedes escucharán Ahora ustedes escucharán **Escucharán a continuación**  Ahora escucharán ustedes Después ustedes escucharán Escucharán ustedes ahora A continuación escucharán Escucharán inmediatamente Y finalmente escucharán

DOS.

ECT

TEN

īσō

DAD

EDI

TAN

OMO

TAR AME TER

ENE

**DEL** 

ARI

**MAS** ERI

LES

ONA

 $\overline{\text{CAR}}$ 

TOD īσ

**ESA** RAN

 $000$ 

**ROS** 

ΪĈ ŪÑ МE ĀB <u>10</u> ĀМ  $\overline{\text{NA}}$ ЂĀ ĪΝ ĒC ŔÏ ŢŜ мō īΤ Ēδ ōй ĐΤ ΙD РĒ ED<br>TI  $E M$ PĀ

### II.2.2 Método de Indice de Articulación (IA).

**Como se ha mencionado,con cate m6todo se puede obtener una medida de la inteli**gibilidad en un recinto. El procedimiento original fue desarrollado por French<br>y Steinberg<sup>11</sup> (1946). Posteriormente surgieron varios métodos por ejemplo el Steinberg<sup>11</sup> (1946) • Posteriormente surgieron varios métodos por ejemplo el citado por Beranek<sup>12</sup>. En 1962 K.D. Kryter propone 3 métodos semejantes a los anteriores: el de 20 bandas,el de bandas por l/J de octava y el de bandas de **octava. En viTtud de que el último** n~ **es tan preciso como el primero, y de que el segundo eata de acuerdo a los filtros accesibles comercialmente, es preferi**ble usar el método de bandas por 1/3 de octava.

Mediciones hechas por los laboratorios Bell· muestran que la informaci6n en la voz, esta contenida en el intervalo de frecuencia de 200 Hz a 6 KHz y que el<br>rango dinámico de voz es de 30 dB<sup>25</sup> . Por esta razón todos los parámetros que **dependan de la frecuencia deben contener informaci6n en este rango.** 

El indice de articulación está definido por Beranek<sup>12</sup> como:

6000cpa 1A • L (Pp + GO) - (NERA + NERV) 200cpa

Donde:

a) Pp = Nivel de presión sonora pico 6 nivel de cresta

b) GO • Ganancia Ortof6niea.

c) MERA • Nivel espectral de ruido ambiente.

d) NERV • Nivel espectral de reverberaci6n de voz.

Como ya se mencionó, el IA es una medida porcentual de la relación señal a ruido, la teorla ea bastante directa: el rango de voz ea dividido en n segmentoa,cada uno de loa cuales contribuye te6ricamente en n/100 .% del total de la inteligibilidad. Ea necesario calcular la razôn. senal-a-ruido de la voz en cada una de estas bandas, para la voz particular y ruido concerniente. Esta raz6n (a61o valore. poaitivoa) •on divididos por JO, multiplicado& por n/100, y sumados todos (uno a uno). La suposición tácita es que si la razón senal-aruido e• cero no hay coritribuci6n en la inteligibilidad por la energla de la voz en la banda, y para la señal-a-ruido igual 6 mayor a 30dB la contribución **es total, en los casos. intermedios es proporcional a la raz6n senal-a-ruido. En**  este caso, en el rango e 200 Hz a 6 KHz y por tercias de octava se tienen 16 bandas. En la definición de Beranek se observa que la señal original (en este caso la voz humana), esta representada por el término ( Pp + GO), y el ruido que perjudica esta señal, por el término (NERA + NERV), esto es,se le esta restando el efecto de ruido total a la seftal original. A continuaci6n se **describen cada uno catos parlmetros.** 

a) Nivel de preai6n sonora pico 6 nivel de cresta {Pp).

 $-42$ 

Es el valor RMS medido con periodo de integración de 1/8 de seg., este es uno de los resultados que no existen para el capañol, y por lo tanto se considerarán como válidos los resultados para el inglés que se pueden ver en el esquema 3 •

### ESQUEMA 3.

Grafica de los niveles espectrales para la voz en inglés de, l) Area de voz para un hombre hablando con un altavoz; 2) Rcgi6n de "saturaci6n" del oido promedio de un escucha; y 3) El umbral de audibilidad para oidos j6vcncs. Todas las curvas están gráficadas en función de la frecuencia.

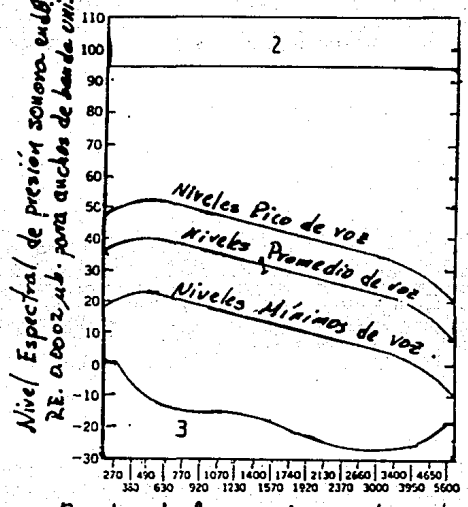

Bandas de frecuencias medias de iqual contribucion al IA.

b) Ganancia Ortof6nica (GO).

Es el nivel de la fuente (voz} referida a la misma fuente pero en condiciones de cámara anccóica y esta definida como:

$$
GO = 20 Log_{10} \frac{P_2}{P_1} \qquad \cdots \qquad - \qquad - \qquad (-1)
$$

donde:

P¡ ª Promedio temporal de larga duración de la presi6n de sonido, producido. en el oído del escucha por la voz de un orador a un metro de distancia en condiciones de cAmara anec6ica. El orador puede usar un magnavoz para elevar su nivel de voz 6 dB arriba de lo normal. Esta es la condici6n de referencia.

- 43 -

 $P_2$  = Promedio temporal de la presión de sonido, sobre el oido del escucha, producido por la voz del orador usando algún magnavoz pero en condiciones normales de comunicaci6n en cualquier recinto. Incluye los efectos de amplificación, enfoque, distancia y barreras entre el escucha y el orador, pero no ncluye los efectos de ruido, reverberación o distorción.

Para medir P<sub>1</sub> y P<sub>2</sub> se utiliza un medidor de nivel que tenga un filtro variable de banda angosta, por 1/3 de octava, se mide para cada frecuencia en el intervalo de 200 a 6000 Hz. Otra forma, es grabar en cinta magnética las señales de voz enas condiciones ya descritas y analizar cada señal con técnicas computacionaÍea (vea la aecci6n II.3).

Si el orador esta hablando con un nivel de voz que no sea el indicado, entonces la GO, se cambiará según la tabla XI.

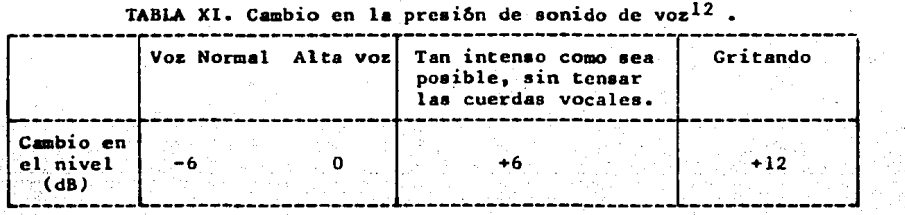

## c) Nivel Espectral de Ruido Ambiente (NERA).

El nivel eapectral de preai6n sonora, es el que se obtendria si se midiera con un analizador que tuviera un ancho de banda de 1 cps , y si el nivel espectral fuera uniforme en ese ancho de banda. Esta es una cantidad útil para comparar -datos tomados con analizadores de diferentes anchos de banda.

El nivel espectral de ruido ambiente, se calcula como sigue:

 $NERA(f) = NRA(f) - 10 log<sub>10</sub>\Delta f - -$ 

Con NRA • Nivel de ruido ambiente (en dBA) , para cada ancho de banda por 1/3 de octava en el intervalo de 200 a 6000 Hz y se mide con un medidor de frecuencia con filtro de banda angosta de 1/3 de octava, como en el caso de P<sub>i</sub> y P<sub>2</sub>.

Donde:  $\Delta f$  = Ancho de banda en c.p.s. <sup>y</sup>f • Frecuencia central

El ancho de banda  $\Delta f$  es proporcional a la frecuencia central involucrada y se define como :  $\Delta f$  = 0.23\*f, es decir el 23% de cada frecuencia central. En la tabla XII se dan los valores de  $\Delta f$  y 10 log<sub>10</sub>  $\Delta f$ , para 1/3 de octavas en el rango de 200 a 6000 Hz.

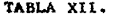

TAHLA XÍl. Anchoa de banda ( f) *y* lO logto f para tercias de octava en el rango de 200 a 6000 Hz.

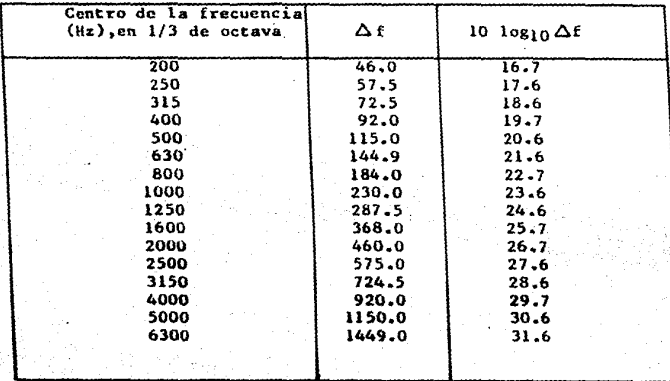

d) Nivel espectral de reverberaci6n de voz (NERV).

Es el nivel en dBA que resulta de restar a la senal de voz (CO+Pp) el efecto aproximado de la reverberación ( en función del tiempo, ó del cocficiente de absorción ) y la distancia del orador al escucha. A continuación se analizan cada uno de estos parâmetros y sus relaciones.

i) Tiempo de reverberaci6n.

El tiempo de reverberación fue arbitrariamente definido por Sabine<sup>14,15</sup>, como el tiempo requerido para que el sonido decaiga a una millonêsima de su intensidad original.

La ecuación para el decaimiento del sonido en un cuarto de volumen V es:

E **=** Eo exp(-CAT/4V)  $-$  3.

con E = densidad de energia , despues de un tiempo T(en seg) de apagar la fuente

A \* No total de unidades de absorción en Sabines ( Métricas).

Definiciôn: El sabine es una unidad de absorción equivalente, y es igual a la absoción de l m<sup>2</sup> de superficie, la cual absorbe toda energía de sonido incidente.

- J,.c; -

 $E_0 = E_0$ nergia incidente = 4Po/CA. Po \* Presión de sonido generado por la fuente.  $T = Tiempo.$  $C =$  Velocidad del sonido

Por lo tanto, por la definición de tiempo de reverberación, cuando la energía  $E = 10^{-6}$  Eo , entonces de la ecuación 3

$$
T = -\ln 10^{-6} \cdot \frac{4V}{CA}
$$

Para una temperatura de 20 °C, la velocidad del sonido es : C = 343 m/seg.

 $T = 0.161$  V/A seg. - - - -Por lo tanto

O bien en unidades inglesas, para una temperatura de 71.6°F

$$
T = 0.049
$$
 V/ $\bar{a}$  seg. - - - - - - - -

En donde si la superficie del recinto es S, el promedio de absorción de Sabine  $\bar{a}$ , esta definida por  $\bar{a} = A/S$ 

Es claro que A depende de las áreas y las propiedades de absorción de todos los materiales que cubren el cuarto, pero la forma funcional de esta dependencia esta sujeta a una variedad de suposiciones y simplificaciones.

Sabine adopta la plausible suposición de que el total de sonido absorbido es la suma de las absorciones A; de las superficies individuales,

 $A = \sum A_i = \sum S_i \overline{a}_i$ 

Donde A; es la absorción de Sabine de la superficie i-ésima. Con esta suposición el promedio de la absorción de Sabine será:

> $\overline{a}$  = 1/s  $\sum$  S; a;  $- - - - - - - - - - - - - - - - - - - - - - - - - - - - - - - -$  $a = S \ln (1 - \sqrt{N})$

.<br>Sea

 $\alpha$ = Coeficiente de absorción para cada frecuencia en el rango ya mencionado. De la ec. 7 para una superficie homogênea, a = a

64 سائلا سالمانيا.

- 46 -

Por lo tanto de la ec. 5, y dado que posteriormente se utiliza la tabla XIII, la cual se encuentra en unidades inglesas:

$$
T = 0.049 * V/S*ln(1-Q)
$$

DespejandoQen términos de T

 $Q = 1 - exp<sup>-0.049</sup> V/ST$  $-10$  **.se define R la constante del cuarto como** :

$$
R = SQ/(1-Q)
$$

Substituvendo  $\propto$  .

$$
R = \frac{S(1-\exp^{0.049} V/TS)}{-\exp^{0.049} V/TS}
$$

ii) Factor de Directividad Diferencial  $Q_d(f)$ .

En general, se define el indice de directividad (ID) como:

 $ID = 10$   $log_{10}$   $Q(f)$ con Q(f) =  $\frac{4\pi}{\pi}$  Pax  $\int^2$ <br> $\int$  P(es)  $\int^2$  seve dod  $\phi$ 

al cual se le conoce como factor de directividad, donde:

 $\Theta_r$  = Angulo azimutal  $\varphi$  - Angulo axial

Para el caso particular de la directividad de la voz, se define el indice de directividad diferencial (IDD) como la diferencia entre el indice de directividad para la voz en situaciones normales y el fidice de directividad para la voz sola. Esta ditima se obtiene tambien de resultados en inglés (Dunn *y* Forsworth,J. Acoust Soc. Amer. 10:184-199 (1939), que se puede ver en cl esquema 4.

12

IDD = ID voz normal - ID voz sola = 10 log<sub>10</sub> Q<sub>d</sub> (f) Con  $Q_d$  (f)= factor de directividad diferencial.

 $Q_d$  (f) = 10<sup>IDD/10</sup> - - - - - - - - 15

**El factor de directividad, en general , es una raz6n de intensidades; entre la int:cnsidad,cn un eje asignado , de Una fuente sonora radiando a una distancia r' y la intensidad a la misma distancia , producida por una fuente puntual, tal que esta tiene la misma potencia que la fuente sonora radiando. Eri la seccion**  11.3 se describe la forma de medir ID y así obtener  $Q(f)$ .

- !:7 -

ESQUEMA 4 .Patrones de directividad para la voz humana en inglés. Los indices de dircctividad son: 175cps=l dB, 1200cps•3 dB, 2500cps•4.5 dB; y de 5000 a 10 000  $cps = 6$  di.

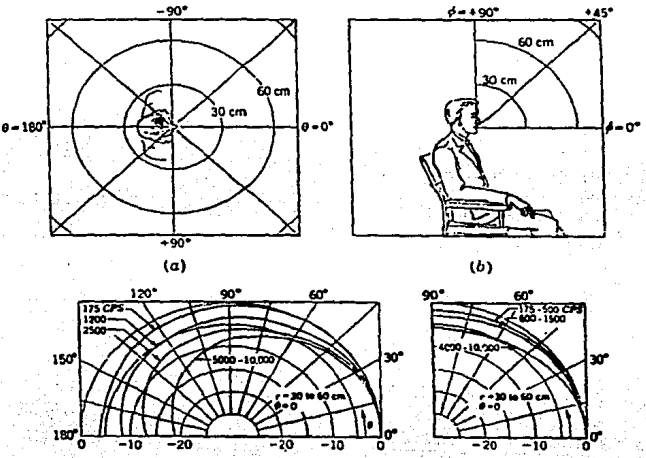

nivel de presión en dB, relativo a la presión para  $\theta = 0$ 

nivel de presión en dB. relativo a la presión para  $\varphi$ =0

**,.·COn .T,·.,llf Qd. y" .... r'!' dist:ancia del orador al es.cÜcha, se··** dcte.ftni~a **·la cantidad**   $M = 10$  log<sub>10</sub>  $Q$ .R/r<sup>2</sup> para cada frecuencia en el intervalo de 200 a 6000 Hz, por 1/3 de octava. ·

Dado M para cada frecuencia y T correspondiente se hace el cálculo aproximado del efecto de reverberaci6n de inteligibilidad. de voz. En la tabla XIII se **muestra pnra cada T , el número de dccibclcs N.** 

 $-48$ 

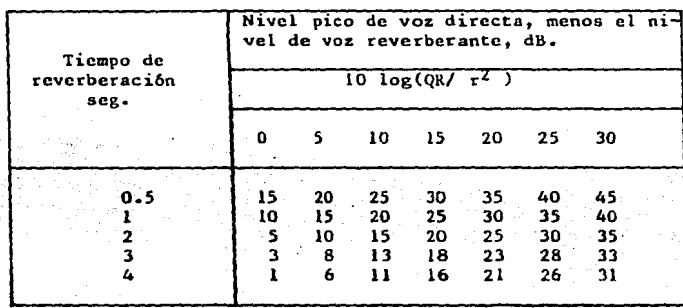

TABLA XIII. Tabla para calcular, aproximadamente, el efecto de reverberación en la inteligibilidad de voz.

Finalmente el espectro de reverberación de voz se obtiene al restar a cada frecuencia de ( Pp+GO ), el número de decibeles que indique N.

En general, ruido es todo sonido que interfiere con alguna señal, en este caso la voz. En consecuencia tanto el nivel de ruido de fondo como la señal reflejada (sonidos reverberantes) son considerados nosivos a la inteligibilidad. En este trabajo la aseveración anterior será considerada como cierta, pero en la literatura se encuentra que parte de los sonidos reverberantes son útiles a la inteligibilidad. Lochner y Burger<sup>13</sup> concluyeron que el sonido útil para la inteligibilidad es además del sonido directo, el sonido que resulta de las reflexiones que ocurren entre los 95 mseg. iniciales, y todo el sonido reverberante posterior a este tiempo es indeceable porque disminuye la inteligibilidad.

Teniendo esto en mente, se puede proceder a encontrar el IA, al sumar las contribuciones de los niveles espectrales de ruido de fondo y de reverberacion de voz, para después restar esta cantidad a lo que representa la señal original (Pp+GO), para cada frecuencia por 1/3 de octava en el rango ya mencionado. A continuación cada IA es dividido entre (16\*30) y sumados todos ellos, obteniendo un IA total.

#### $11.2.2.1$ **EVALUACION**

Beranek<sup>12,18</sup> considera la siguiente clasificación, para interpretar el IA, en cualquier sistema de comunicación.

 $I A Z$ 

### menor a 30 entre 30 y 60 mayor a 60

### INTELICIBILIDAD

Insuficiente Incierta Satisfactoria Y recomienda repetir con mayor cuidado y detalle el proceso si IA cae entre 30 y 6U:Z.

Con este criterio se calificar& el IA.

### II.3 Ejemplo de aplicación de los métodos, de inteligibilidad y de Indice de Articulaci6n

Se determinaron los lA y la inteligibilidad de dos recintos en el ClUNAM, ambas •reas. de rcunitm acadllmica: El sal6n de •eminarios y el aal6n de curaos. Como ya se mencionó, las mediciones y parámetros utilizados no son los óptimos y sólo se propone como una aproximaci6n. Se discute el m6todo de medici6n y le inatrumentación implicada , así como las técnicas de análisis.

Del analisis para cada método, visto en la sección anterior, se desprenden dos cosas:

1) Ambos métodos se pueden aplicar simultaneamente.

Veamos como se hace eaco:

- i) Previamente se miden loa parAmetroa ac6aticoa que dependen del recinto, por ejemplo las dimenciones del recinto y el tiempo de reverberación, además se hacen las audiometrias necesarias para seleccionar personas con oidos sanos.
- ii) El orador lee una liata de palabra• ( previamente grabadas en condiciones de cAmara amortiguada, obteniendo aat, un nivel de presi6n de voz, que sirve como referencia  $(P_1)$ ).
- iii) Se distribuyen escuchas en el recinto y anotan las palabras que se les indiquen; a la misma distancia de los escuchas se graban las senales de la voz del orador, obteniendo para cada distancia un nivel de presión de voz en condiciones normales ( $P_2$ ).
	- iv) Para· cada"prueba ·ae obtiene:·

a) La inteligibilidad obtenida de los porcentajes de palabras entendidas.

- b) El IA, obtenido de los niveles de presión sonora de voz, ( $P_1, P_2$ ) del tiempo de reverberaci6n, del factor de directividad, etc.
- 2) Por. las limitaciones que se tienen en este campo de estudio algunos parámetros tendrán que tomarse como datos de resultados para el ing16s, estos son:
- i) Nivel de presión sonora pico o de cresta Pp, tomado del esquema 3, los resultados se pueden ver en la tabla XV o XVI, para un recinto u oc.ro.

ii) El lndice de directividad para la voz sola, tomado del esquema 4.

A continuación se describen las técnicas de medición de los parámetros que son auceptiblea de ser medidos, dadas las limitaciones de tiempo.

11.3.l Parlmetros para la prueba de inteligibilidad.

i) Listas de palabras empleadas.

Considerando que en cada recinto se tomô una sola distancia (r) del orador al escucha, y los escuchas fueron los mismos en las mediciones de los dos recintos, se requirieron dos listas diferentes. Se eligieron las listas de palabras i y 3 de la tabla X.

ii) Orador.

Las listas fueron leidas ( con voz normal ), y en vivo, por una persona que en principio, no tiene educada la vo&, esto seguramente genero errores.

iii) Umbral de Audibilidad de los escuchas.

Se contô con 6 escuchas, 3 hombres y 3 mujeres, a los cuales se les hizo sus respectivas audiometrias. El audiômetro utilizado, un B&K 1800 que genera 7 diferentes frecuencias (se repiten para cada oido) y registra automáticamente la respuesta del paciente. Este audiômetro fue previamente calibrado y fueron<br>comprobadas las condiciones adecuadas de ruido ambiente, vea el apêndice 5. Este<br>audiômetro, además cumple con las normas IEC 645 ( tipo 4)<sup>19</sup> y A

Los escuchas elegidos, tubieron audición normal, considerando que sus umbrales eatuvieron dentro de + 10 dB sobre el umbral promedio, en todos los anchos de· banda. Vea el esquema 13 en el apéndice 5.

11.3.2 Parlmetro• para el lndice de articulaci6n.

a) Dimensiones del recinto.

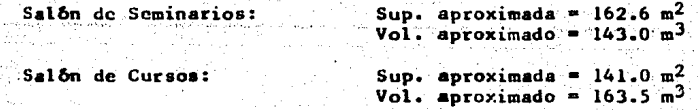

La distancia ( r ) orador~escucha fue de 4.5 metros para el sal6n de Seminarios y de 3 metros en el aal6n de cursos.

b) Niveles de presión P.1 y P2, para calcular la Ganancia Ortofónica(GO).

El nivel de voz del orador en condiciones.de cimara amortiguada (P1) *y* el nivel de voz en condiciones normales  $(P_2)$ , para los 2 recintos (utilizando las dos listas de palabras empleadas en el mêtodo de inteligibilidad) , fueron grabados en cinta magnética ( Nagra IV-SJ ) , con un micrófono B&K 4134 y un preamplifi-<br>cador B&K 2619. Previamente se grabó un tono de calibración, para posteriormente calibrar 2b3b). el instrumento donde se analizaron los datos( el amplificador B&K

Para calibrar el micr6fono y grabar el tono de calibrací6n, se procede como sigue: Se coloca el micr6fono en el preamplificador *y* este último, a su vez, a un Adaptador Nagra IV-SJ. El adaptador se conecta a alguno de los dos canales de<br>entrada - de la grabadora Nagra, en este caso se utilizó el canal 1. En la de la grabadora Nagra, en este caso se utilizó el canal 1. En la entrada de cada canal hay un selector de ganancia 40,60 y 80 dB, es la ganancia que se permite al micr6fono. En el panel frontal hay dos selectores mas , uno grueso (en pasos de 10 dB), y uno fino (en pasos de 1 en l dB ). Estos dos se colocan de manera en que la suma de la ganancia del micr6fono mis eetos dos controles mas un medidor con caritula , también en el panel frontal, sumen en total · 93.4 dB,cuando eati prendido el calibrador 4230 y colocado sobre el micr6fono. En el caso de que no lo d6, se mueve el tornillo de ajuste que tiene el Adaptador Negra ,hasta que se alcance eatc nivel.

Este nivel se graba en la grabadora Nagra y sirve como tono de calibración. Los resultados de P1 y P<sub>2</sub> se pueden ver en las tablas XV y XVI para cada recinto.

### c) Tiempo de Reverberaci6n.

i) Equipo empleado

Micr6fono 4165 de B6K Preamplificador 2619 para micr6fono Filtro pasa banda 1621 de &&k .Fuente de aonido HP 1001 Graficador portátil 2306 Fuente de potencia de sonido 4205 Calibrador 4230 Medidor de nivel.2218 Filtro por 1/3 de octava 1616 Tripie Cable AO 116 Flex6metro

ii) Procedimiento.

Revisar las batérias y climinadores de todos los aparatos

- Conectar el filtro 1616 al medidor de nivel 2218, poner el micrôfono 4156 y calibrarlo con· el calibrador. 4230: (debe dar 93~4 dB).
- : Conectar la fuente de potencia de sonido 4205 a la fuente de sonido HP 1001, a<br>través del filtro pasa-banda 1621, en 1/3 de octava, comprobar con el medidor de nivel 2218 que en cada recinto se puede generar una señal con potencia de 40 dB arriba de nivel de ruido ambiente para cada banda; como pide la norma 1S0-3382-1975(E). El medidor de nivel 2218 puesto en FAST.
- Se conecta de INPUT DC del medidor de nivel 2218 por medio del cable AO 116 a la entrada de señal del graficador portàtil 2306, colocando este en AC-LOG.
- Se pone el micr6fono (conectado al medidor de nivel 2218) a la diatancia "a" de la fuente.
- $-$  Para mayor comodidad colocar el medidor de nivel 2218 en un tripie.

52 -

Kn el esquema 5 se muestra el dispositivo cxpcrimencal.

ESOUEMA 5. Dispositivo experimental para medir el tiempo de reverberación

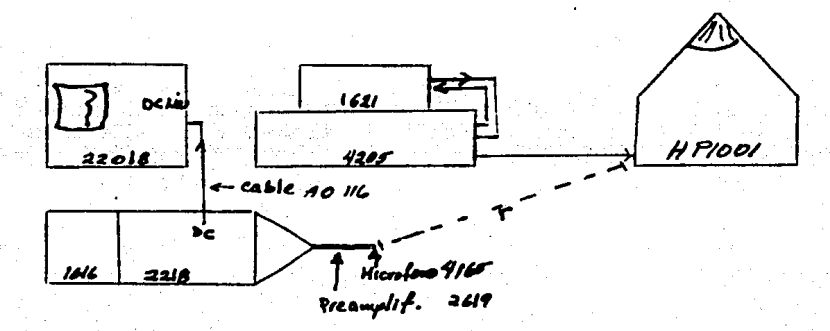

!'ara cada banda ( en 1/3 de octava) se genera ruido blanco (40 dB. sobre el nivel de ruido ambiente, previamente medido con el medidor de nivel 2218 ). Se apaga el generador y se registra el decaimiento de la senal en el graficador.

l'ara una buena mcdici6n de tiempo de reverbcraci6n se repite el procedimiento para 2 o mas puntos en el recinto a evaluar y se promedian los valores (para cada filtro). Considerando que para cada punto del recinto es suficiente medir solo una vez para cada filtro.

Evaluación del tiempo de reverberación

Cada muestra almacenada en una gráfica del decaimiento, fue evaluada sobre un ranro de al menos, 30 d8. En este rango se ajust6 una recta,tanto como fue posible, a la curva de decaimiento. La pendiente de esta recta determina el tiempo de reverberación.

Para medir el tiempo de caida en la grafica, el graficador 2306 contiene un Protractor SC 2361, que muestra directamente este tiempo. Se coloca el eje de la región que indique la velocidad del papel y el rango del potcnci6mctro usados, sobre la pendiente de la recta y se busca, el rayo del Protractor paralelo a las lineas del papel ( el papel esta rayado). El rayo indica el tiempo de decaimiento. En este caso la •clocidad del papel fue de 10 mm/seg y un potcnciúmetro con rango de 50 d8. El papel utilizado es del tipo QP0102.

El esquema siguiente muestra unas gráficas del tiempo de decaimiento, para algunas frecuencias.

### ESQUEMA 6. Gráficas del tiempo de decaimiento en el salón de cursos para algúnas frecuencias.

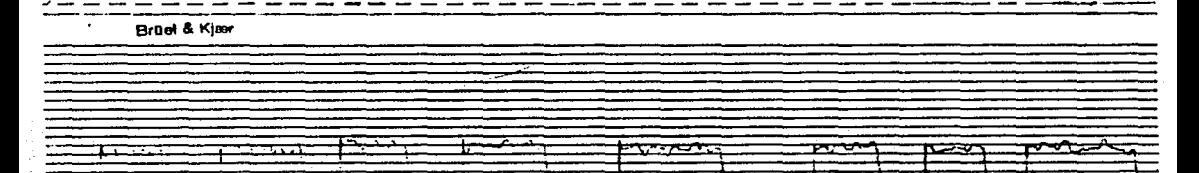

Los resultados de los tiempos de reverberación para cada recinto pueden verse en las tablas XV y XVI.

d) Nivel de ruido de fondo en los recintos.

El método más conveniente para medir el nivel de ruido de fondo sería grabar muestras de este ruido en el tiempo, por ejemplo grabar 3 6 5 minutos cada hora a través de un día. Para este ciemplo basta con muestrear con un medidor de nivel varias veces en el día, obteniendo una medida promedio cada vez, para cada filtro, promediando todas las veces que se haga esta medición. Para esto se utilizô el medidor de nivel de B&K 2218, el filtro por 1/3 de octavas 1616 de B&K y un micrófono, previamente calibrado con el calibrador 4230.

Se midio cada hora de las 11 A.H a las 16 P.H., para cada recinto y para cada filtro, se promediaron estos valores. Los resultados finales se muestran en la tabla XV y XVI dependiendo del recinto.

e) Factor direccional.

Suponiendo en la ecuación 14 que "P" no depende del ángulo $\phi$ , entonces:

 $Q(f) = \frac{4\pi R^2}{2 \int P^2(\theta) \text{SEM} \theta \text{d}\theta}$ 

315 0102

En un experimento los datos P(0) y P<sub>ax</sub> son generalmente tomados para un número de puntos con el ángulo 0n, en un plano horizontal alrededor de la fuente para una distancia R fija, así que :

l3k

donde  $\Delta\theta$  = Separación en grados de los puntos sucesivos alrededor de la fuente sonora para la cual se mide P(On).

180 $\Delta$ e = Número de mediciones que seran hechas, al pasar de un punto a otro,<br>directamente en frente de la fuente ( 0° a 180°). Si se supone que la fuente es simétrica, entonces la variación entre 360° y 180° es la misma que entre 0° y 180°

Si el patrón de directividad no es completamente simétrico, entonces el factor 4 en el numerador de la ecuación 19 será 8 y los valores de n varian de l a 360 40 Esto en efecto promedia los valores del patrón de directividad.

$$
Q(f)_{n} = \frac{B \pi}{2 \pi \sum_{n=1}^{n} P^{2}(G_{n})/P^{2}_{\text{M}} \cdot 5E^{D}G_{n}} \cdot 2 \pi \sum_{n=1}^{n} P^{2}(G_{n})/P^{2}_{\text{M}} \cdot 5E^{D}G_{n} \cdot 4G
$$

Si por ejemplo se mide 0 cada 10°, es decir  $\Delta\theta = 10^{\circ}$ 

 $360\,\text{\AA}$ e =  $360'/10'$  = 36

se obtiene 36 mediciones alrededor de la fuente. Por lo tanto:

$$
Q(f)n = \frac{8\pi (57.3^{\circ})}{2\pi \sum_{i=1}^{N} P^{*}(p_{n}) \sin \theta n \cdot (10^{\circ})}
$$

Con los valores de O(f)n para cada frecuencia por  $1/3$  de octava entre 200 y 6000 Hz se calcula el Indice de directividad como:

a - Caral

 $-155 - 1$ 

 $\frac{1}{2}$  . IDn = 10  $\log_{10}$  Q(f)n  $\frac{1}{2}$  . The set of  $\frac{1}{2}$ 

Esto es, en condiciones normales en el recinto.

El ID para la voz sola, se da en la siguiente tabla ( datos obtenidos de resultados en inglês)

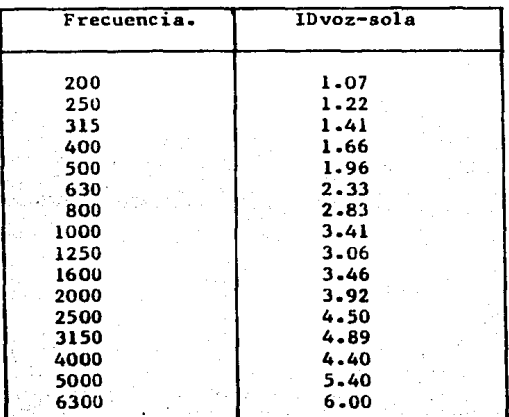

# TABLA XIV.Indice de Directividad (ID). para la voz sola, en el idiom a inglés, tomados del esquema  $4$ , ref  $12$ .

Por *último* se obtiene:

 $IDD = IDvoz-recinto - IDvoz-sola$ 

 $IDD = 10$  log<sub>10</sub> Q(f)<sub>d</sub> y como

entonces

 $Q(f)<sub>d</sub> = 10$ IDD/10 factor de directividad diferencial.

Es importante hacer notar que r la distancia elegida debe estar suficientemente lejos de la fuente para considerar el caso de campo lejano<sup>25,26</sup> .Para medir P(0) y P<sub>ax</sub> se requiere un medidor de nivel y un micrófono previamente calibrado. Se clige la distancia R, y se buscan los puntos (6 el punto) para los cuales el nivel es mâximo. Se traza un sistema de ejes, tal que pasen por el 6 los puntos mâximos y se elige uno de ellos como eje axial. A continuación se muestrea alrededor de la fuente cada  $\Delta\theta$ , considerando el eje axial como 0 = 0°, lo que implica que Pax no depende del angulo. Se acostumbra asignar al nivel maximo. (Pax) el valor de cero, Entonces los valores subsiguientes para angulos mayores que cero serán negativos.

Como se puede observar la técnica de medición es bastante laboriosa ya que hay que realizarla para muchas distancias P y además repetirlo varias veces para obtener un resultado promedio. En el laboratorio de Acústica del Centro de Instrumentos UNAM, se tiene proyectado realizar estas mediciones, entre otras; por el momento en este trabajo se considerará que el Indice de directividad

diferencial (lDD) es igual a cero, ea decir que el indice de directividad de la voz sola ea igual al lndice de directividad en el recinto, esto implica que el factor de directividad diferencial  $Q(f)_d = 1$ , lo cual se traduce en que el Indilce de directividad en este caao no depende de la direcci6n Ce y! ) con que el **orador lea el texto, solo de la distancia a la que se encuentra del micr6fono. Esta es una suposición válida, si se tiene en cuenta que la distancia a la que se encuentra el micrófono es mayor a la distancia crítica<sup>29</sup> , (**  $\mathcal{R} \nearrow 0.08 \sqrt{V/T}$  **)** y por lo tanto estamos tan lejos del campo cercano que se puede esperar que lo **que llega al micr6fono ea lo mismo en todas direcciones. y aun mls, en todas las**  frecuenciaa. De aqut que auponer que el tndice de directividad en el recinto es igual al de la voz aola, no ea una aupoaici6n tan mala.

# 11.3.3 Tecnicas de analisis y resultados.

Para cada una de las mediciones grabadas, P<sub>1</sub> y P<sub>2</sub> ( y NRA cuando se requiera), se deben obtener loa valorea promedio para cada banda por l/3 de octava.

El tiempo promedio de grabación para P<sub>l</sub> y P<sub>2</sub> fue de 3 minutos, mestreando a razôn de O.l seg, se tendran 1800 observaciones o datos, para cada muestra, y para cada filtro. Por 1/3 de octava en el rango de 200-6000 Ha ae tienen 16 anchoa de banda diferentes (200, 250, 315, 400, 500, 630, 800, 1000, 1250, 1600, 2000, 2500, 3150, 4000, 5000, 6300 ). Esto ea,ae tienen que analizar 28,800 datos para cada p. Ea obvio que el anlliaia requiere de la ayuda de una com**putadora.** 

> Se utilizô la grabadora Nagra IV-SJ ( donde estan grabadas las niédicionea >. &1 filtro 1617 de B&K El amplificador 2636 de B&K Una interface para la computadora HP85 y para el amplificador 2636 La computadora HP85

En el siguiente esquema se muestra el dispositivo experimental.

ESQUEMA 7. Dispositivo experimental para el analisis de las grabaciones

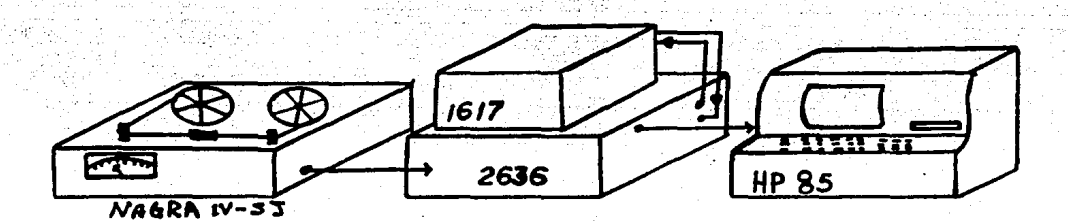

- *'57* -

# **Procedimiento.**

i) Primero se calibra el amplificador 2636 con el tono de calibración grabado en la grabadora Nagra.

ii) Se selecciona el ancho de banda en el filtro 1616

**iii) Se corre el programa previamente creado en la HP85, obteniendo el**  valor promedio de presi6n, en la grabaci6n, para el filtro elegido. **iv) Se regresa la cinta a su poaici6n original, se selecciona una nueva banda de filtrado y se obtiene un nuevo valor. Se repite el proceso**  hasta agotar los filtros en el intervalo de 200 a 6000 Hz por 1/3 de octava para  $p_1$  y  $P_2$  .

- 55 -

## II.3.3.1 Programa de análisis de datos.

El programa básicamente lee los datos muestrados por el amplificador (2636) cada O.l seg., los almacena y los promedia, para el filtro especificado manualmente.

**La• listas de palabra• leidas por el orador, conciene los sonidos de la voz y**  los silencios entre palabra y palabra u oración y oración. En un promedio, estos silencios afectan considerablemente, por lo que se previó la necesidad de<br>quitarlos. quitarlos.<br>A continuación se muestra el programa creado para estos fines.

그 그 그는 그 사람들은 그 그 사람들은 사람들의 그 사람들이 모두 사람들이 그 사람들이 사랑하고 있다. 그 사람들이 이 사람들이 사랑하고 있는 사람들이 사랑하고 있다.<br>그 사람들은 사람들은 사람들의 사람들이 있는 사람들이 있는 사람들이 있다. 그 사람들은 사람들은 사람들이 있는 사람들이 있다. 그 사람들이 사람들이 사람들이 있는 사람들이 있다.<br>그는 그 사람들은 사람들이 사람들이 있는 사람들

PROGRAMA J.

공원

```
REM Programa de prueba para el 2636.Elaborado el 16 30115 1706
1Ò
      REM La direccion del 2636 es 704
20
30
      OPTION BASE 1
40
      DIM A(1,18000) ,D(1,3000) ,Veal (2) ,L+E803,T#E803,\\p$(GC+ 301, Lit-1901) ; (-)
20), Suma (2), Sumai (2)
      BEEF 550..1
50
60
      PRINTER IS 1
70
      OUTPUT KED: "K":
80
      ***********
90
       INPUT "?Cuantas muestras (Max. 18000), intervalo de muestroofe.1,0.0.0.5,0.0.0
1,2,5,10)?", Nmues, Tinter
:100
       BEEP
       IF Tinter<= . 1 THEN Tintervalo=.093
110
120
       IF
          Tinter=.3 THEN Tintervalo=.285
130
          Tinter=.5 THEN Tintervalo=.485
       ΙF
       IF Tinter=.8 THEN Tintervalo=.784
140
150
       IF Tinter=1.0 THEN Tintervalo=.984
       IF Tinter=2.0 THEN Tintervalo=1.994
160
170
       IF Tinter=5.0 THEN Tintervalo=4.984
180
       IF Tinter=10.0 THEN Tintervalo=9.984
:190IF Tinter>10 THEN GOTO 90
200
       IF Nmues>18000 THEN
       GUTPUT KBD: "K":
210BEEP 550,.1
220
230
       PRINT TABXY(1,1), L#
       PRINT TAEXY(10,10), EERGR Numero maximo de muestras 18000"240
250
       PRINT TABXY(1,18), L#
       WAIT 2
260
 270
       GDTO 70
 280
       END IF
       OUTPUT KBD; "K";
 290
       BEEP 550,.1
 300
 310OUTPUT 1: CHR*(133)
 320
       PRINT TABXY(1,1),L#
 330
       PRINT TABXY(1,2),LE
 340
       PRINT TABXY(1,5), "FAVOR DE COLOCAR LOS CONTROLES DEL CASS (LINEAL), ENTRAC
 A DIRECTA Y SLOW!
       PRINT TABXY (1, 7), "DEJE CORRER LA CINTA Y AJUSTE LOS ATENUMOSES DE ENTRALA
 350°
  Y SALIDA.OPRIMA CONT PARA CONTINUAR"
                                                        the form of the second state of the second state of the second state of the second state of the second state o<br>Second state of the second state of the second state of the second state of the second state of the second stat
        PRINT TABXY(1,11), L5
 360
       - PRINT TASKY (1,12), L+
 370
 380
        PAUSE
 790
        OUTPUT KBD: "K":
 400
        BEEP 550,.1
 410INFUT "VALOR DEL ATENUADOR DE ENTRADA Y SALIDA EN RE Y CASIGNOTORS.
 420
        IF I#="+50" THEN I#="IO"
  430
        IF I#="+40" THEN I#="II"
  440
        IF I#="+30" THEN H#="12"
  450
        IF IS="+20" THEN (#="IZ"
  460
        IF IS="+10" THEN IE="14"
        IF IS="0" THEM ISH"TO"
  470
  480IF I#="-10" THEN I4="is"
  490
        1F I#="-20" THEN I#="17"
        IF I#="-30" THEN I#="IR"
  500
        IF O#="+50" THEN O#="00"
  510IF OS="+40" THEN OW="01"
  520
  530
        IF
           DESTAGE THEN ONE "U2"
                                                                            59
        I\mathsf{F}DEMPEROR THESE GRAPOTE
  540
        IF 02="+10" THEN 04="01"
  556
        IF OPENON THEY UPANOSS
  S60
```
12.B

```
570
      UUTPUT KBD: "K":
580
      BEEP 550..1
590
      OUTPUT 1:CHR#(128)
       INPUT "?El sistema se encuentra calibrado?/SI,NO", N$
600
       IF N#="SI" THEN 1010
610OUTPUT KBD: "K":
620
      BEEP 550,.1
630
      PRINT TABXY(1,1), L#
640
       PRINT TABXY(10,10),"Coloque en la cinta el tono de calibracion y oprima CO
650
NT"
      FRINT TABXY(1,18), L#
660
670
      FAUSE
       BEEP 550,.3
680
       OUTPUT 1: CHR$(135)
690
       OUTPUT KBD:"K":
700
       PRINT TABXY(1,1), L#
710
720.
       PRINT TABXY(10,10), ESPERE ESTOY ADQUIRIENDO DATOS PARA CALIBRAR"
       PRINT TABXY(1,18),LE
730
740
      . <u>! ********************************</u>**
750
       !CALIBRACION A 0.1 SEG 120 MUESTRAS
76O)
       !*********************************
770
       REDIN A(1,120), Vcal(1)
780
       REMOTE 704
790
       CUTPUT 704; "A1B0C1D2E1F7GOH1L1M1N0P4Q0S0"&I$&O$!Coloca los controles
800
       FOR I=1 TO 120810
       ENTER 704; A(1, I)
820
       WAIT.083
       NEXT I
830
       LOCAL 7
840
850 ·
       MAT Vcal= RSUM(A)
       MAT Vcal = Vcal = Vcal / (120)860
870
       V=Vcal(1)BBO
       OUTPUT KBD:"K";
890
       BEEP 550, 1
900
       OUTPUT 1; CHR# (128)
       PRINT TABXY(1,1), L#
910
       PRINT TABXY(1,2), L#
920
930
       (PRINT TABXY(10,10), "El valor de calibracion es", V, "Volts"
940
       BEEP.
950
       PRINT TABXY(10,12), "Para continuar oprima CONT"
       PRINT TABXY(1,17), L$
960
-970
       PRINT TABXY(1,18),L#
980 <sup>-</sup>
       BEEP
990 of PAUSE
                       والمقارب وأكلاهم والمواردة والمحاركة والمحارف والمحارب
                                            The company of the company of the company
                               \sim 4\%1000 - 6010 - 290 -도에 2222 224, 2021 - 2021 - 2021<br>2021 - 2021 - 2021 - 2022 - 2022 - 2022
1010 INPUT "?CUAL ES EL VALOR DE CALIBRACION?", V
1020 IF V=0 THEN
                                      그는 그 사람들이 나왔다.
1030 OUTPUT KBD; "K";
1040 PRINT TABXY(1,1), L#
1050 PRINT TABXY(10,10), "ERROR DE CALIBRACION"
1060
      PRINT TABXY(1,18), L#
1070
       WAIT<sub>2</sub>
       GOTO 570
1.2801090
       END IF
1100
       OUTPUT KBD: "K";
       BEEP 550,.3
1110
1120 PRINT TABXY(1,1), L#
1130
       PRINT TABXY(10,10), "PONGA LA GRABACION Y OPRINA CONT PARA EMPEZAR"
1140
       PRINT TABXY(1,18), L#
1150
       PAUSE
1160
       OUTPUT KBD; "K";
       BEEP 550, 3
1170
 1180
       OUTPUT 1:CHR#(135)
                                                                                - 60–
 1190
       PRINT TABXY(1,1), L#
       PAINT TAEA) 19,10,10, "EBPERE ESTOY ADMUIRIANCE INTER"
 1.10\times1210
```

```
***********************************
وضفط
1230
       INICIA MUESTREO
1240.<u>I de la contrada de la cada de la cada de la cada de la cada de la cada de la cada de la cada de la cada de l</u>
1250
       REDIM A(1.Nmues)
1260 -REMOTE 704
1270
       CUTPUT 704: "AIEOCID2EOF7G0H1L1M1N0P400S0"&I#&G#!Celsca los copya les
1280Btiempo=TIMEDATE
1290
       FOR I=1 TO Naues
       ENTER 704; A(1, I)
1300
1310
       WAIT Tintervalo
1320
       NEXT I
 1330
       Ctiempo=TIMEDATE
1340LOCAL 7
 1350! CLEAR 7
-1360 BEEP
1370 OUTPUT KBD: "K":
-1380 CUTPUT 1: CHR$ (128)
1390 PRINT TABXY(1,10), "TIEMPO TOTAL DE MUESTREO"
 1400 -PRINT TABXY(1,11), Ctiempo-Btiempo
 1410
        WAIT 3.
 1420
        OUTPUT KBD; "K";
        BEEP 550,.1
 1430 -INPUT "?Cual es la diferencia en atenuación entre la crabación y la cairb
 1440 -racion ?en dB", Atenuacion
 1450
        OUTPUT KRD:"K":
       : OUTPUT 1: CHR# (135)
 1460^{\circ}PRINT TABXY(1.1).L#
 1470
 1470 FRINT TABATYI, ITT. "ESPERE ESTOY PROCESANDO"
 1490 PRINT TABXY(1,18), L+
 1500
        FOR I=1 TO Ninues
 1510^{\frac{1}{2}}AC1,1)=20*LGT(A(1,1)/V)!Calculalos dB
 1520 NEXT I
 1530 MAT A= A+ (93.4+Atenuacion) (Agrega la atenuacion en la calibración
 1531.
        OUTPUT KBD: "K":
 1532 OUTPUT 1: CHR$ (128)
 1533; PRINT A(*)
        PRINT "Fresione CONT, para continuar"
 1534
 1535 PAUSE
 1540, INPUT "?Desea quitar niveles de ruido?, NO/SI", 5.7<br>1550 IF S#="NO" THEN 1720
 1551 INPUT "?A partir de que nivel desea quitar?".R
 1552 N=0
                                           the first state of the state of the company of the state of the state of the state of the state of the state of the state of the state of the state of the state of the state of the state of the state of the state of the st
 1560 FOR J=1 TO Nmues.
                                                                     사용합니다 눈이드
 1561 IF A(1, J) <R THEN 1590
 1570 N=N+1-1580 - D(1,3) = A(1,3)1581 IPRINT D(1,J), N
 1590
        TIEXT J
 1630.
        MAT Suma1= RSUM(D)1640
        MAT Sumal= Sumal/(N)1650
        GOTO 1740
 1720
         MAT Suma= RSUM(A)
        MAT Suma= Suma/(Nmues)
 1730
         INPUT "TEN QUE FILTRO ESTA EL 1617T", O
 1740
 1750
         INPUT "PRECORTO NIVELES DE RUIDO?,NO/SI", M#
 1760IF M#="SI" THEN 1840
 1770
         PRINTER IS 701
 1780
         FRINT Suma (*), "FILTRO="; Q; "Hz"
 1790
         FRINTER IS 1
         FRINT "Cambie al siguiente filtro,y presione culdi pers sono nun
 1600
  1810
         PRINT "Sistemano tedos los filtres, presidos SCOP"
  1820
         PAUSE
  1830
         GOTO 290
  1840
         PRINTER IS 701
  1850
         FRINT Sumai '+), "FILTRO=":@;"Ha"
 1860
         PRINTER IS A
```
PRINT "Cambie al siguiente filtro,y presione CONT,para continuar"<br>PRINT "Si termino todos los filtros ,presione STOP" 1870 1880 1890 PAUSE 1900 GOTO 290  $1910$  END

 $62 -$ 

## 11.3.3.2 Resultados de las pruebas y mediciones.

Se diseñaron unas hojas en donde cada escucha anotó las palabras indicadas previamente, que les fueron leidas. Se muestra una de las hojas a continuación:

ESQUENA 8.

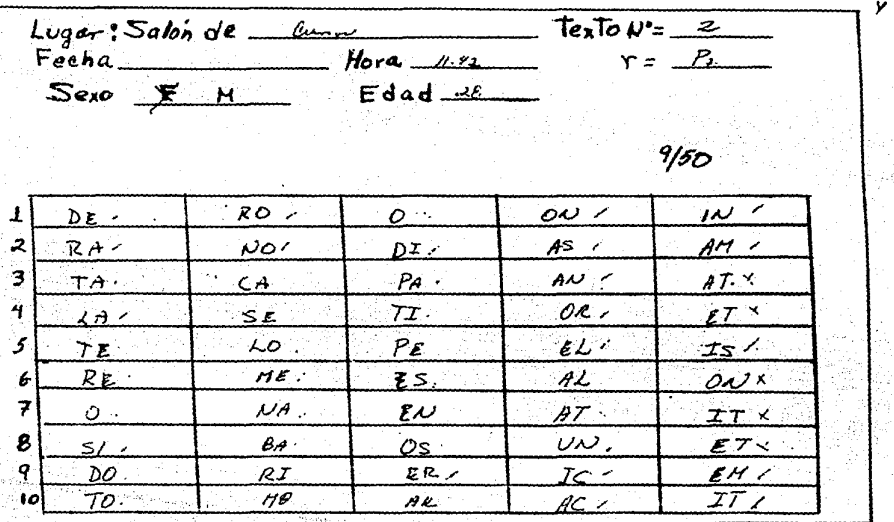

De estas hojas ao obtuvo la inteligibilidad para cada recinto, los resultados se muestran en la cabla XIX, junto con los resultados finales para las pruebas del Indice de articulacion.

En la cabla XV se encuentran los resultados de las mediciones realizadas en el<br>salón de seminarios y en la tabla XVI los resultados del salón de cursos.

En la tabla XVII se encuentran los cálculos necesarios y el indice de articulación final para el salón de seminarios y los cálculos análogos para el salón de cursos se pueden ver en la tabla XVIII.

63

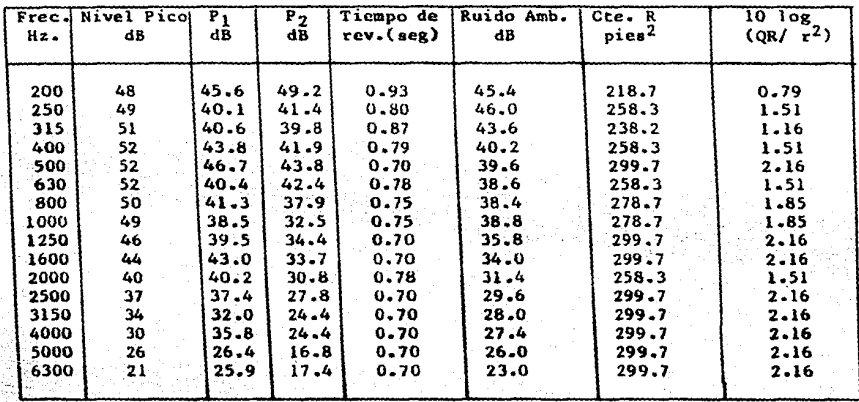

TABLA XV. Mediciones realizadas en el Salón de Seminarios, la distancia elegida fue de r = 4.5 m., y el factor de Directividad  $Q^{\#}$ l.

TASIA XVI. Mediciones realizadas en el Salón de Curaoa, la'diatancia elegida fue de r = 3 m., y el factor de Directividad  $Q=1$ .

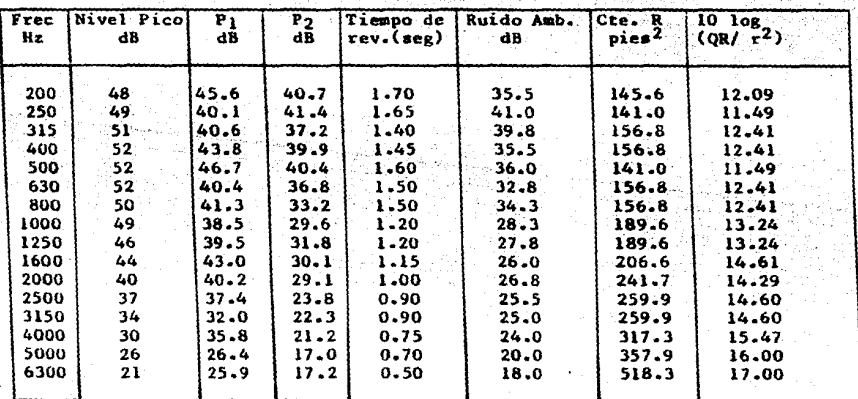

64

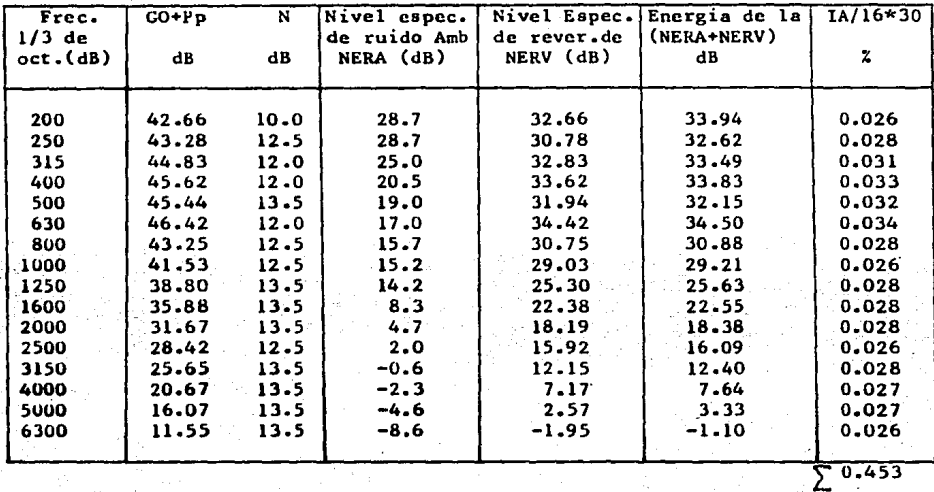

TABLA XVII. Cálculos efectuados para el Salôn de Seminarios.

TABLA XVIII. Calculos efectuados para el Salôn de Cursos.

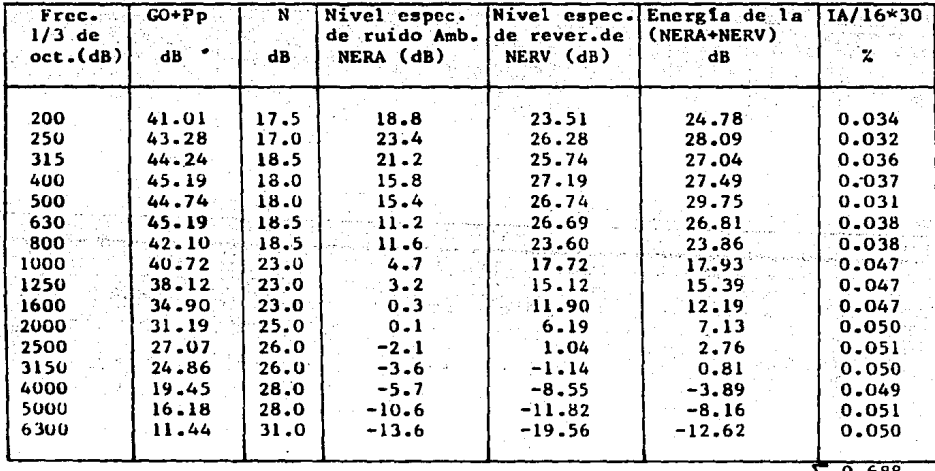

0.688  $\overline{c}$ 

- 65 -

## TABLA XIX. Resultados finales para la Inteligibilidad y el Indice de Articulaci6n.

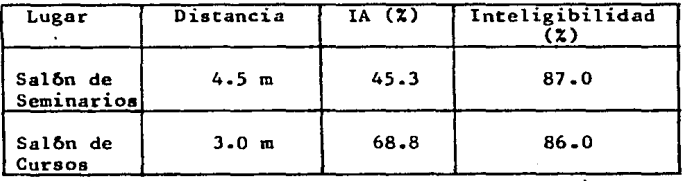

**Enmarcando las suposiciones y consideraciones que se tomaron en cuenta para la obtenci6n de estoa\_resultados, destacan los siguientes:** 

- 1.- Para la obtención de la inteligibilidad se contó con la ayuda de una persona **que en principio no tiene educada la voz, y eato segur&mente gener& errores en estos resultados.**
- 2.- Como el texto fue leido con voz normal ae reataron 6 dB en cada ancho de **banda a la Ganancia Ortof6nica.**
- 3.- Se considerô una sola distancia del micrôfono (ô el oido) al orador, esto limitô mucho los resultados, ya que el método requiere de un muestreo de todo el recinto, para luego promediar.
- 4.- Por cuestiones de tiempo no se llevaron a cabo las mediciones de los niveles de presión pico, para la voz en español, de los patrones de directividad para la· voz ·sola y patrones. de· directividad para la voz en loa recinto• a evaluar. Para loa niveles de preai6n pico se utilisar6n resultados en inglês, en cuanto a la directividad se supuso que la directividad de la voz en los recinto• era igual **ala** directividad para la voz aola y eata 6ltima fue tomada de resultados en inglês, esto se traduce en que Q el factor de **directividad es igual a 1, con estas conaideracionea se obtienen loa**  resultados finales vistos en la tabla XIX.

Se puede observar en esta tabla(XIX), que por ambos métodos los resultados coinciden razonablemente para el salon de cursos, en ambos, el recinto es un buen transmisor de la voz. No ocurre lo mismo para el salón de seminarios en donde; por el m(!todo. del lA el resultado cae en la categoría de incierta *y* aeg6n Beranek, se recomienda repetir las mediciones con mayor cuidado. Claro que dado el número de suposiciones hechas, el resultado es comprensible.

Ahora bien, dado los tiempos de reverberaci6n tan elevados que se obtuvieron para el sal6n de cursos (compirece con los del sa16n se seminarios),se esperarla que este recinto fuera mal transmisor de voz, sin embargo por ambos métodos aparece como buen transmisor de voz, esto podria deberse a que la distancia del orador al micrllfono ( *b* loa escuchas) es relativamente pequena (3 m.), ea decir estan suficientemente cerca del orador para que no le afecte la reverberación del propio recinto, lo mas probable es que en puntos mas alejados, el efecto fuese notorio, y por lo tanto el porcentaje de inteligibilidad sería menor.

- 66 -

### CONCLUSIONES.

Como una necesidad de infraestructura, para los estudios posteriores en el estudio del lenguaje, enmarcado cstc,cn el irca de Acústica, se realiz6 el estudio de la estadistica del español en México, tanto para el escrito como para el hablado. Este último para resolver el problema de la inteligibilidad en recin- . tos, los resultados encaminados a este problema, son bastante amplios. Se obtuvo la frecuencia de aparici6n de las letras, y las permutaciones posibles de estas, hasta de 3 en 3 y las palabras completas de 4 y *<sup>5</sup>*letras; con las palabras mis frecuentes se generaron las listas requeridas para realizar el tipo de pruebas.

La aplieaci6n de catos resultados y los re•ultados que se pueden obtener con el método desarrollado en este trabajo, son bastante amplios, baste mencionar que las listas de palabras fonéticamente balanceadas, generadas con las permutaciones mis frecuentes, en el capttulo de ·inteligibilidad, pueden servir (sin las oraciones precedentes y leidas por un buen orador) como texto en el desarrollo de audiometrias ( logo-audiometrias) con voz en el idioma cspañol, claro, con los rcqueriminntos que este tipo de mediciones impone.

Otra &rea de estudio, en la cual puede ser de intcres este tipo de resultados es, por ejemplo, la pedagogia, en cuanto a conocer cuales son las palabras más frecuentes y así disenar métodos de enseñanza enfocado a ninos que estan en el proceso de conocer los sonidos individuales del idioma, sobre tódo para niños que tienen problemas de aprendizaje.

Al parecer, es de mucha importancia en antropologta conocer los sonidos ( y combinaciones de estos o bien palabras completas), que en una cultura particular y a través de su historia, se utilizan con mayor frecuencia, este trabajo permite tener cierta informaci6n de los sonidos que se utilizan actualmente. Ademis, el método diseñado en este trabajo permite el análisis de símbolos, en este caso las letras de nuestro alfabeto, pero se puede con el mismo método, analizar cualquier conjunto de simbolos, creo que en antropologia podria ser de gran interes.

El manejo de simbolos permite hacer algunos tipos de analisis en el lenguaje, que podrian interesar a los lingüistas, por ejemplo, finalizar la comparación entre el lenguaje escrito con el hablado , el anilisis de obras literarias, comparaci6n de textoa, etc.

Ahora bien, dada la importancia que muestra el panorama anterior, serla deseable que todas las hip6tesis hechas a lo largo de este trabajo fueran absolutamente confiables, pero no es así, son dos los puntos que adolecen de superficialidad: 1) El tamaño de las muestras y 2) La equivalencia de los métodos para obtener dichas mustras.

En cuanto al tamaño de las muestras, no encontre información bibliográfica que garantice un tamaño adecuado, y la determinación de este tamaño por medios cstadlsticos es bastante complicada y laboriosa e implicaría, por si solo, un estudio, para así determinar con la confianza necesaria dicho punto. Por el momento baste mencionar que, si no puedo garantizar que 85 000 palabras es un

**tamano adecuado para representar el idioma espaftol, si es extremadamente grande**  y muy probablemente si sea representativo del idioma espanol en H6xico.

**En cuanto a la equivalencia de los métodos para obtener las muestras**  mencionadas, he de comentar que sería muy interesante comprobarla por métodos estadlsticos, pero no me fue posible por falta de tiempo, por lo que espero que **una camparaci&n'somera entre ambas muestras sea suficiente.** 

Ahora bien, dado que el objetivo de obtener las listas de palabras fonéticamente balanceadas fue cubierto, mencionare que no se profundizo en analisis particulares {salvo las palabra• completas de 4 y S letras) ya que no se tenlan objetivos preciso•, en ninguna otra are• de estudio, y cada una de ellas puede tener un enfoque diferente, aunque el método pueda ser similar.

En el capitulo de inteligibilidad, el objetivo principal era el de investigar los mêtodos mas comunes para medir la eficiencia con que un recinto transmite la voz humana, como un ejemplo, en' donde se pueden aplicar algunos de loa resultados de la estadistica del español en México, aparte del desarrollo mismo de campo de estudio. Para ello, se encontró en la literatura que existen al menos doa . mltodoa para .medir dicha eficiencia (Inteligibilidad e :tndice de **Articulació), pero dependiendo del objetivo especifico que se tenga, es con-**<br>veniente usar uno u otro método. Si solo se desea cuantificar la eficiencia del recinto, cualquiera de los dos métodos es adecuado, claro que el de inteligibilidad es mucho mis sencillo. Pero si se desea mejorar el recinto (sobre todo en **el caso en que este •e• un mal tranntiso'r de voz), e• nece·.ario** conoce'~ **y** ~edir explicitamente los parimetros acústicos involucrados, entonces el método adecuado es el del IA. En este trabajo se dan los elementos necesarios y finales para realizar las pruebas de inteligibilidad, pero no se puede utilizar el mêtodo del IA tal cual esta, ya que no se tienen para el español en México todos los par ametros involucrados.

De aqui que otro de los resultados interesantes, sea el conocimiento de los estudios necesarios para completar el método del IA, aparte de que la obtención de estos paramentros tengan otras aplicaciones, y además de permitirme manejar la instrumentación involucrada que .es bastante sofisticada. Estó 61-timo se logro al realizar las mediciones de los dos recintos.
## APENDICE 1

# Almacenamiento de palabras.

! PROGRAMA QUE GUARDA 32000 CARACTEPES EN LOS ARCHIVOS DE DATOS.  $\mathbf{r}$ 10 OFTION BASE 1 DIM D#(1)[32000], B#[200] 20 30 PRINTER IS 16 48 PRINT PAGE 50 **ASSIGN #2 TO "HUMI:H7"** 60 READ #2; N 70 **ASSIGN #2 TO #** IF H=1 THEN 110 80 96 H≝Ĥ 100 GOTO 120 110 **H=0** 120 PRINT "Existen"; H; "datos" PRINT "?Cuantos datos mas desea meter?" 130 140 INPUT M 150 PRINT "?En pasos de cuanto?"  $160.$ THPUT P 170 PRINT H: N: P 180 **ASSIGN #2 TO "BETT11:H7" MAT READ #2:0\$(1)**  $190.$ ASSIGN #2 TO # 200 210 PRINT PAGE PRINT "Los datos que existen son:"  $220 -$ HAT PRINT DIE NEU DE STREET DIE GREEN NEU 230 IF  $H=1$  THEN 280  $240$ Y=H+N 250 260  $H1$  =  $N+1$ 270 G0T0 300 280  $Y = M + H - 1$ 290  $111 - 11$ 388 FOR I=N1 TO Y STEP P 310  $320$ 330 340 350  $360$  $370 -$ 388 390 en alle monte de 2002<br>School (1992-1992) (1992-1992)<br>Volcar (1992-1992-1992-1992) 400 RSSIGN WI TO "HUMI:H7" PRINT WITH ... 410  $\mu$  Mars and  $\mu$ Sulawi ASSIGN #1 TO \* 420 ASSIGN #1 TO "BETTIL: H7" 430 440 MAT PRINT WI: DA 450 ASSIGN #1 TO  $\star$ PRINT "FINALIZO"  $46.0$ 470 **FHR** 471. I LIMPIA EL ARCHIVO DE DATOS Y EL CONTADOP ANTES AT TRESTAS. 480  $H = 1$ 490 LET BI-15="" 500. 893IGN N1 TO "BETTIIIHT" 510 520.  $0.551611 + 1.007 + 1.007$ RESIGN #1 TO "HUILLER." 5.000 **FAU** FPINT WITH 550. **RSSTOM WS TO -** $\sim$   $\sim$   $\pm$ PRINT H  $\mathcal{L}_{\mathcal{F}}$  , and **CAS** 

- 69

 $\bullet$ 

# APENDICE 2

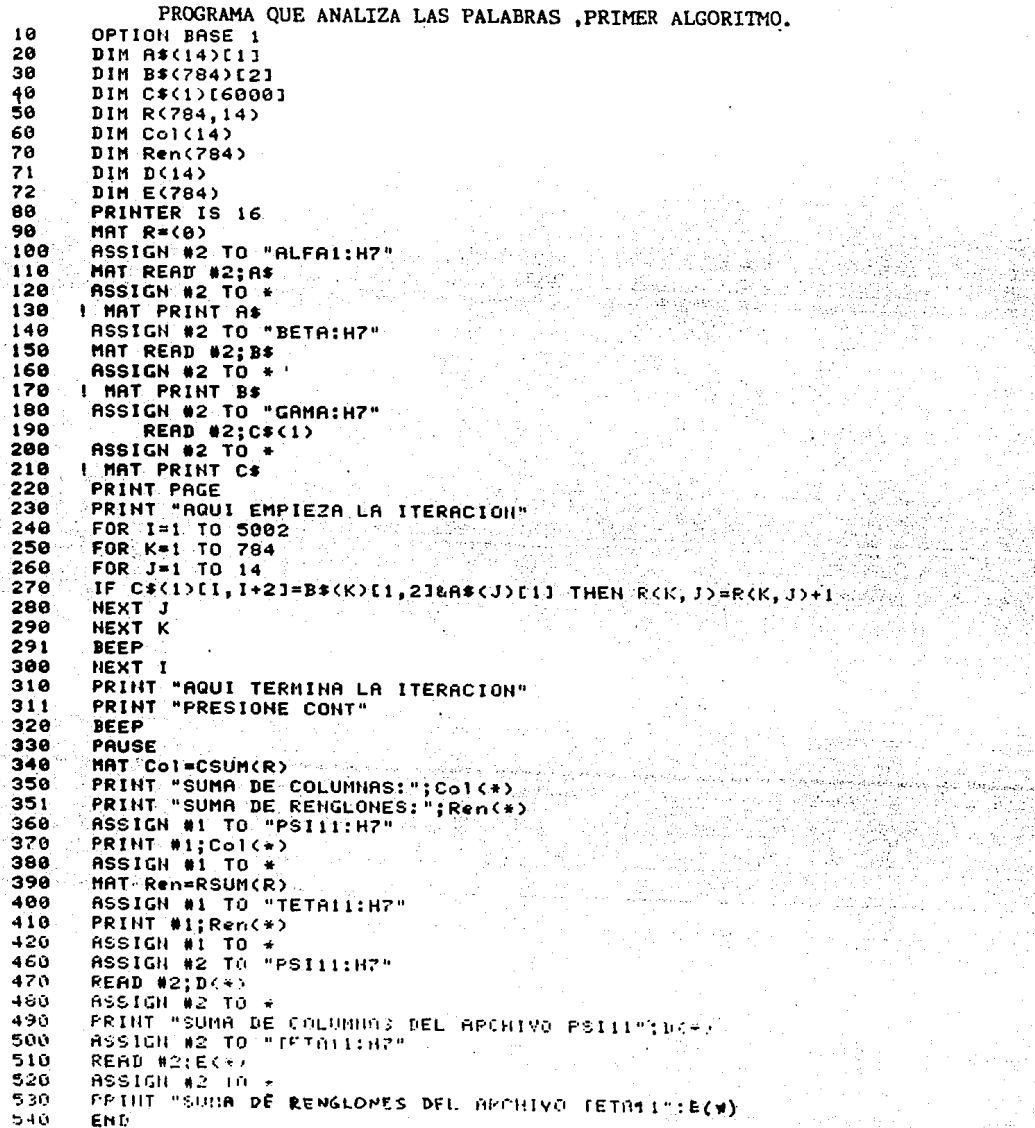

## APENDICE 3.

#### Análisis de palabras. segundo algoritmo.

 $10<sup>1</sup>$ 1 PROGRAMA QUE ANALIZA CARACTEFES ,32000 CADA VED. 20 ! ENCUENTRA LA FRECUENCIA DE APARICION DE TRIADAS, DIADAS Y LETRAS 30 OPTION BASE 1 40 DIM C#(1)[32000] 50 SHORT R(784,28), Col(28), Ren(784) 60. PRINTER IS 16 70 ASSIGN #2 TO "BETTj:H7" !CON j=1,2,...,13 80 **READ #2:C#(1)** 90 **ASSIGH #2 TO \*** 100 PRINT C#(1)[31750,31800] 110 PAUSE 120 ASSIGN #2 TO "MAS1:H7" 130 READ #2;N 140 **RSSIGN #2 TO \*** 141  $M1 = 1$ 150 PRINT "LAS ITERACIONES QUE SE HAN HECHO SON: H=", N = PRINT "HASTA QUE NUMERO DE ITERACION QUIERE REALIZAR"  $160$ 170 **INPUT MI-**180 ASSIGN #2 TO "ZETAT2:H7" 190 MAT READ #2;R 200 **ASSIGN #2 TO #**  $201$  $M = 11 - N$ 210 **FRINT PAGE** 220 **BEEP** 230 FOR 1=H1 TO M 240  $\triangleright$  A=HUM(C#(1)[I])-63 250  $IF$   $A=-31$  THEN  $A=A+59$ 260 IF ACI THEN 370 270.  $B = HUM$ C $ICI$ (1) $CI + 11$ )-63 280 IF  $B=-31$  THEN  $B=B+59$ 298 IF. B<1 THEN 370. 380  $D = A + 28 + B - 28$ 310  $E = NUM (C * (1) [1+2]) - 63$ 328 IF E=-31 THEN E=E+59 330 IF ECI THEN 370 340  $R(D, E) = R(D, E) + 1$ 350 N=N+1 360  $H1 = H1 + 1$  $370$ NEXT I 380 **BEEP** 390°° PRINT "AQUI TERMINA LA ITERACION PARA NANJUNY NI VA EN 199 IN 19 410 ASSIGH #1 TO "MAS1:H7" di verkilinin i wa 420 PRINT MIIN 430 -**ASSIGN #1 TO \*** RSSIGN #1 TO "ZETRT2:H7" 440 PRINT #1;R(\*) 450 460 **ASSIGH #1 TO \*** 470. PRINT "VAN: N=", N, "ITERACIONES" PRINT "DESER CONTINURR CON MAS ITERACIONES?, SIZNO" 480 **INPUT DE** 490 500 IF DE="NO" THEN 520 510 GOTO 160 520 PRINT "YA METIO TODOS LOS ARCHIVOS QUE SE VAN A ANALIZAR?, \$1-NO" 530 **INPUT OF** 540 IF 0\$="HO" THEN 650 550 MAT Col=CSUM(R) 560 PRINT "SUMA DE COLUMNAS: "; Col (+) 570 HAT Ren=RSUM(R) 580 PPINT "SUMA DE PENGLONES:";Ren(\*) 590 RSSIGN #1 TO "PSIT2:H7" 600 PRINT #1;Col(+)  $610 -$ **ASSIGN #1 TO +** 

---Continuación---APENDICE 3.

a alimbitate

 $72 -$ 

an ang p

 $\sim 10^{-1}$ 

ASSIGN #1 TO "TETAT2:H7" 620 PRINT #1; Ren(\*) 630  $640$  $ASSIGH + i TO +$ PRINT "FINALIZO" 650 660 END PRINT "NO CORPER .. NUNCA.. DESPUES DE LA PRIMEPA VEZ"  $670$ 680  $H = 1$ ASSIGN #1 TO "MASI:H7" 690 PRINT #1:H 700  $RSSIGH$  #1 TO  $*$ 710 PRINT N 720 730  $MAT$   $R = (0)$ 740 MAT Ren=(0) MAT  $Co1 = (0)$ 750 760 **ASSIGH #1 TO "TETAT2:H7"** PRINT #1; Ren(\*) 770 ASSIGN #1 TO \* 780 ASSIGN #1 TO "PSIT2:H7" 790 PRINT #1:Col(\*) 800  $\sim$   $^{\circ}$ **ASSIGN #1 TO #** 810 **ASSIGN #1 TO "ZETAT2:H7"** 820 PRINT #1;R(\*) 830 840 **ASSIGN #1 TO \*** 850 END.

## APENDICE 4.

! PROGRAMA QUE ENCUENTRA LAS PALABRAS CON SENTIDO DE 4 O 5 LETRAS  $\mathbf{I}$  $10$ OPTION BASE 1 20 DIM C\$(1)[32000]  $\overline{30}$ DIM A\$(1000)[5] 40 PRINTER IS 16 50 ASSIGN #2 TO "BETT:: H7, 0, 1" ! CON i=1, ..., 13 **EQ READ #2:C#(1)** 70 **ASSIGN #2 TO \***  $60 -$ I MAT PRINT C\$  $120$  $K = 1$ 130 FOR 1=1 TO 31790 IF C#(1)[1+5.1+51<>" " THEN 360 ! PARA 4 LETRAS ES [1+4 140 ung di kacamatan Tan<br>Kabupatèn Kalu  $150$ IF  $C*(1)C1-1, 1-11C$ <sup>\*</sup> " THEN 360 IF  $C*(1)$ [I  $11 = 1$  THEN 360  $160<sup>1</sup>$ 178 IF C\$(1)[1+1,1+1]=" " THEN 360 IF C\*(1)[1+2, I+2]=" " THEN 360 188 IF C\$(1)[1+3.1+3]=" " THEN 360 190 IF C\*(1)[1+4]-1+41=" THEN 360 | PARA 4 LETRAS, ESTA LINEA NO APARECE<br>A\*(K)=C\*(1)[1,1+41] | PARA 4 LETRAS, ES C\*(1)[1,1+31]  $200$ 210 **! PRINT R#CK), K**  $211$ 350  $K=K+1$  $360$ NEXT I 370 IMAGE 4X5A4X PRINT USING 370; A\$(\*)<br>PRINT "EL # DE PALABRAS DE 4 0 5 LETRAS EN ESTE ARCHIVO SON", K 380 .4 1 O PRINT "FINALIZO"  $411$ 420 END A REPORT

a seria de la comunicación de la comunicación de la comunicación de la comunicación de la comunicación de la c<br>A la comunicación de la comunicación de la comunicación de la comunicación de la comunicación de la comunicaci

도 *도 있는* 

 $-73 - 5$ 

## APENDICE 5. Audiometrias.

Para hacer una buena audiometria se requieren dos cosas:

1) Que las condiciones de ruido ambiente sean las adecuadas.

2) Que el audiômetro (B&K 1800) este calibrado.

Condiciones de ruido ambiente.

Las condiciones de ruido ambiente aceptadas por la ISO están recopiladas en la norma R-389<sup>21</sup>. Otra norma aceptada es la British Standard For Normal Hearing, descrita por Taylor, Burns y Mair (1964). La tabla XX muestra los niveles máximos permisibles de ruido según Burns et al<sup>22</sup>.

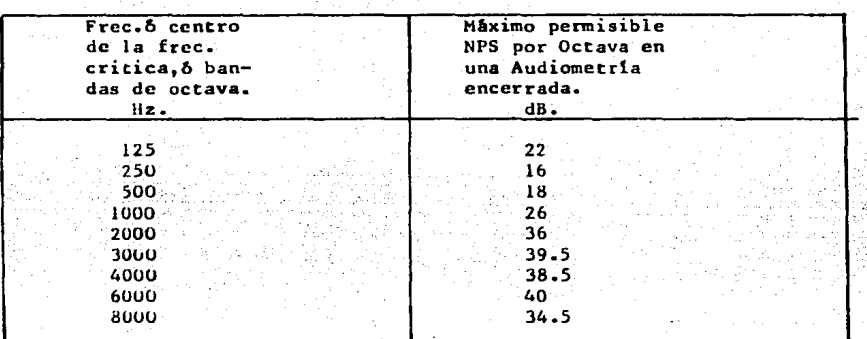

TABLA XX. Ruido Máximo Permisible en Audiometrias en recintos cerrados, para mediciones del nivel de umbral a 0 dB.

Estos valores máximos permisibles son calculados por aauriculares TDH 39 con cojin MX 41/AR. Diferentes auriculares pueden involucrar algunas modificaciones.Los valores NPS dados pueden tener un error desde +3 a +4 dB debido al enmascaramiento de ruido cuando se mide el umbral de -10 dB. Para la medición correcta de este último, los valores permisibles de NPS serán 10 dB menos, en cada caso, a lo aqui especificado.

Para garantizar las condiciones adecuadas de ruido ambiente, se cuenta con una câmara amortiguada la cual cumple con los limites establecidos. Para fundamentar esto se instalo el dispositivo experimental mostrado en el esquema 9. Se utilizo un amplificador B&K 2636, un conjunto de filtros B&K 1617, un micrófono B&K 4165 y un calibrador de nivel de presión B&K 4230.

ESQUEMA 9.

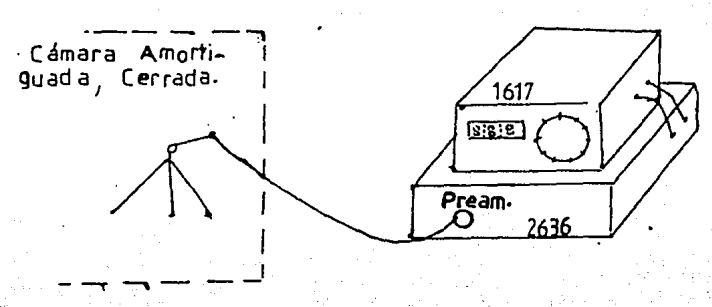

Para calibrar el amplificador (2636), se pone el calibrador (4230) en el micrófono, previamente conectado a un preamplificador y se ajusta el amplificador (2636) a que dé 93.4 dB.

Los controles del amplificador se conectaron en :

Slow, Normal, log 30dB, en preamplificador, Lineal, externo. La ganancia en: Input 50dB-30mV, Output 5dB-de 0-300 multiple de vol.

En el conjunto de filtros se eligieron bandas por tercia de octavas, en el rango de 2 Hz a 160 KHz. y modo normal.

Se midio el nivel de ruido en la câmara amortiguada y se obtuvo lo siguiente:

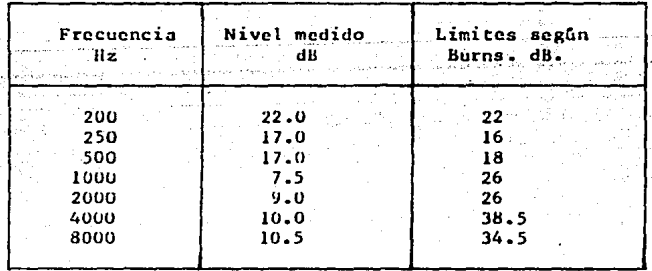

TABLA XXI.Niveles de ruido ambiente en la câmara amortiguada, y los niveles máximos permisibles secon Burns et al.

Comparando con los limites establecidos por Burns, se observa que son bastante aceptables. Para mayor información sobre esta cámara ver el informe técnico #113-123.

# Calibración.

Para calibrar el audiômetro se requiere:

Medidor de nivel 2218 de B&K Micrófono 4144 Adaptador de micrófono de una pulgada Oido artificial 4152 de B&K Calibrador 4230

#### Procedimiento.

1- Para calibrar el micrófono se coloca en éste, en el medidor de nivel (2218) a continuación se pone el calibrador sobre el micrófono, se prende el medidor de nivel y se ajusta (con el cornillo de ajuste en el medidor de nivel) a que de 93.4 dB de nivel, cuando el calibrador este prendido.

2- Se armo el siguiente dispositivo, en el recinto amortiguado:

Esquema 10.

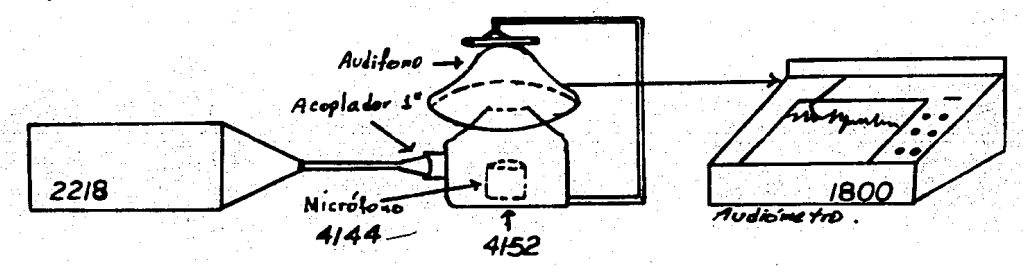

Los audifonos deben quedar perfectamente diferenciados, uno para el oido izquierdo y otro para el derecho, y se prueban uno a la vez.

Una vez encendido el audiómetro y el medidor de nivel (2218) se procede a iniciar la prueba "TEST", con el cual se varian los anchos de banda, para cada uno de ellos se compara el nivel que el medidor de nivel da, con la siguiente tabla:

- 76 -

TABU. XXII.Tolerancias en la calibraci6n loa micr6fonoa 4152 *y* 4153. de **audi6mctros** con

| Frecuencia<br>Hz. | DB0909(4152)<br>acoplador SPL<br>dB | 4153<br>acoplador SPL<br>dB | Tolerancia<br>dB |
|-------------------|-------------------------------------|-----------------------------|------------------|
| 500               | 103.5                               | 103.5                       |                  |
| 1000              | 97.0                                | 98.0                        |                  |
| 2000              | 101.0                               | 100.5                       |                  |
| 3000              | 99.5                                | 101.5                       |                  |
| 4000              | 100.5                               | 103.5                       |                  |
| 6000              | 103.5                               | 103.5                       |                  |
| 8000              | 103.0                               | 106.0                       |                  |

Si no coinciden dentro del rango establecido, se ajustan los diferentes anchos de banda con los correspondientes tornillos de ajuste. En la tabla XXII se muestran los resultados finales en los cuales queda el audiômetro después de ser calibrado, observese que cumplen con las tolerancias establecidas en la tabla XXII, el micrôfono utilizado fue el 4165 de B&k, similar al 4152 de la tabla XXIII.

Para mayor información sobre este audiómetro ver el manual de uso $^{24}$  .

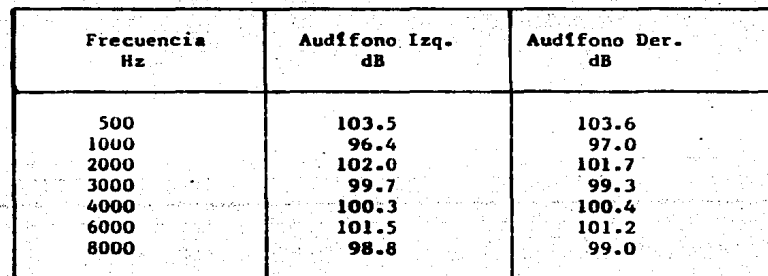

TABLA XXII.HIveles finales medidos en el audiômetro 1800 de B&K.

Una vez calibrado el audi6metro ae procedi6 a realizar las audiometrlas. En el siguiente esquema se muestra una de ellas.

El umbral promedio es el cero en el esquema 12, el signo positivo ea la perdida **de audici6n, el negativo es ta ganancia con respecto al promedio.** 

- 77 -

**ESQUEMA** 

It.

Audiometria

con

n 1

OPERATOR P. Castoreda

LOCATION Lab de Agústua

DATE  $\sqrt{7}$  -  $\sqrt{27}$  -  $\sqrt{36}$  TIME 10.30

1800

NAME Sulma Jahte

AGE 23

ID No. **REMARKS** 

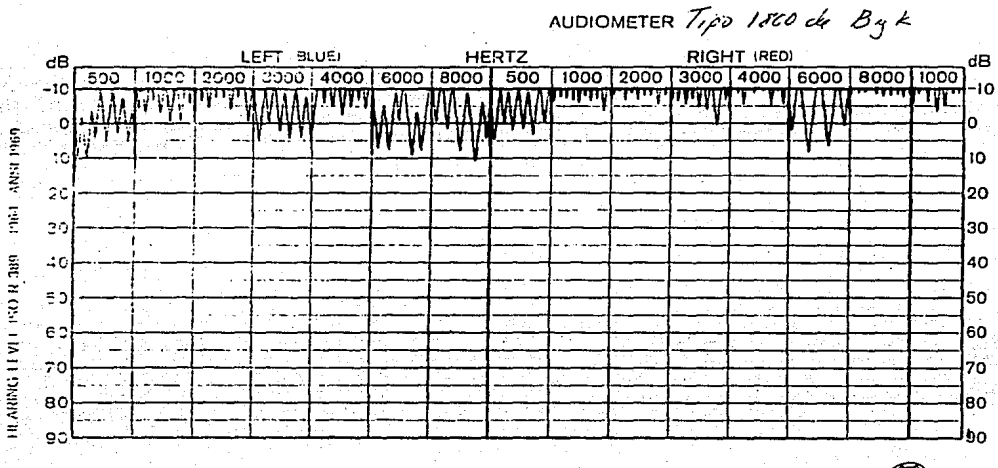

 $QP$  0005

Brüef&Kjær Nærum. Denmark

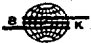

#### Referencias.

- C.E. Shannon, A Mathematical Theory of Comunication, The Bell System in  $1 -$ Technical Journal, Julio 1948, pp 379-423 y 623-657.
- Arturo García del Busto, Entropía del Idioma Español, Acta Mexicana de  $2 -$ Ciencia y Tecnología, Mayo-Agosto 1970. Vol IV.n2, pp 94-133.
- $3 -$ Norman R. French, Charles W. Carter Jr., Walter Koening j., The Words and Sound of Telephone Conversations, Bell System Technical Journal, pp 290-324.
- 4.- Manual de Basic para la HP 45.
- 5.- Karl D. Kryter, Methods for the Calculation and Use of the Articulation Index, Journal of the Acoustical Society of America; Nov. 1962, Vol. 34, pp.1689-1697.
- $6 -$ H. Fletcher y J.C. Steinberg, Articulation Testing Methods, Bell System Technical Journal, 1929, pp 806-854.
- 7.- V.M.A.Peutz, Articulation Loss of Consonantes, Journal of The Audio Engineering Society, Dis. 1971, Vol. 19. pp 915-919.
- 8.- Karl D. Kryter, The Effects of Noise on Man, Academic Press, Inc., 1985.
- 9. D.N. Kalikow, K.N. Stevens y L.L. Elliott, Development of a Test of Speech Inteligibility in Nose Using Sentence Materials With Controlled Word Predictability, J. Acost. Soc. Amer., Mayo 1977, Vol 61,N=5.
- 10.- James P. Egan, Articulation Testing Methods, Laryngoscope, 1948, Vol 58, pp 955-991.
- Il.- N.R. French y J.C. Steinberg, Factors Governing the Inteligibility of Speech Sound, J. Acous. Soc. Amer. 19: 90-119 (1946).
- 12.- Leo. L. Beranek, Acoustics, McGraw-Hill. (1954), pp 406-416.
- 13.- J.P.A. Lochner y J.F. Burger, The Influence of Reflections on Auditorium Acustics, Journal of Sound and Vibration, 1964, Vol. 4, pp 426-454.
- 14.- Sabine W.C., Colleted Papers in Acustics, Harvard Univ., Press Cambridge, Mass.
- 15.- Harry F. Olson, Acoustical Engineering, Van Nostrand company Inc., Oct. 1967, pp 500-502.
- 16.- Knudsen Vern O., Cyril M Harris, Acoustical Designing in Architecture, Published by the American Institute of Phisics for the Acoustical Society of America, 1978.
- 17.- Architectural Acoustics, ed Thomas D. Northwood, Benchmark Papers in Acoustics Vol. 10.
- 18.- Leo. L. Beranck, Acoustic Mesurements, John Wile y & Sons, 1949, pp 761-792. -
- 19.- IEC 645 audiomctcrs (Tipo 4)
- 20.- ANSI S 36-1969 Specifications for audiometers.
- **21.- Reference Equivalent Thcrcshold Sound Pressurc Lcvcls for Audiomctry,**  M.E.Delany and L.S. Whittle, Acoustical, Vol.18 (1967) pp. 227
- 22.- Williams Burns, Noise And Man, segunda edici6n 1973, Williams Clowes & **Sons.**
- 23.- Antonio P6rez Lopez y Ricardo Ruiz B., Informe T6cnico CIUNAM del proyecto B-113-1 del Departamento de Disefto, Planeaci6n y supervici6n de la Construcción de una Cámara Amortiguada para el Laboratorio de Acústica. Marzo de 1986.
- 24.- Instruction Manual, Audiometer Type 1800, Revised March of 1981.
- 25.- L.E. Kinsler, Austin R. Frey, A.B. Coppera y J.v. Sandes, Fundamentala of Acoustics, John Wiley & Sons Inc., tercera Edici6n 1982.
- 26.- Physical Acoustics, Principles and Methods, Vol.I-Parte B, editado por W.P. Mason, Academic Press, 1964.
- 27.- Richard M. Warren, Auditory Perception; A NWe synthesis, Pergamon General Psycholog series, Pergomon Press Inc., 1982.
- 28.- Joseph B. Chaiklin, Ira m. Ventry, Richard F. Dixon, Hearing Mesurement, A 8ook of Readings, Parte III, pp 173-278, 2.- edici6n , Addison Wesley, 1982.
- 29.- David Alan Bies, Uses of Anechoic and Reverberant Rooms far the Investigation of Noise Sources, Noiae Control Engineering, Nov-Dic. 1976.